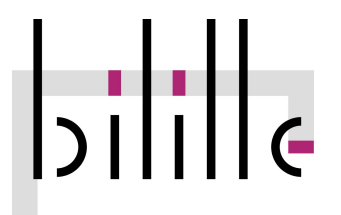

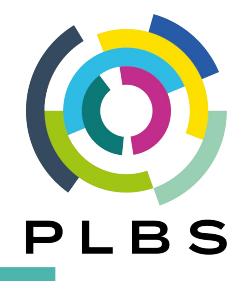

### **Cycle**

### **« Analyse de données de séquençage à haut-débit »**

### **Module 5/5: Analyses RNA-seq**

12, 13, 14 et 17 Oct. 2022

Pierre Pericard - Sarah Guinchard Plateforme bilille - PLBS

[pierre.pericard@univ-lille.fr](mailto:pierre.pericard@univ-lille.fr)

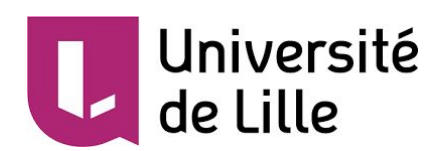

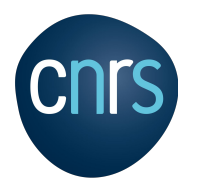

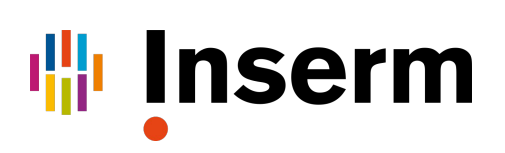

### **Module 5/5: Analyses RNA-seq**

- **Jour 1 : Pré-requis NGS** (Pierre Pericard, Sarah Guinchard)
	- Introduction à Galaxy
	- Séquençage Nouvelle Génération (NGS)
	- Contrôle Qualité, Nettoyage et Pré-processing
	- Alignement sur génome de référence

#### **Jour 2 & 3 : RNA-seq Bioinfo** (Camille Marchet, P. Pericard, S. Guinchard)

- Avec référence
- De-novo
- Introduction au séquençage de 3e génération (long reads)
- **Jour 4 : RNA-seq Biostats** (Guillemette Marot, Samuel Blanck)
	- Exploration des données (Stats descriptives, ACP, Clustering, …)
	- Analyse différentielle de gènes (DEG)
	- Analyses d'enrichissement : sur-représentation (ORA), tests de rang (GSEA)

### **Jour 1 : Bases de l'analyse NGS pour le RNA-seq**

#### **Matin**

#### **Cours**

- NGS Introduction
- Reads Quality Control + Cleaning
- $\bullet$  TP FastQC + multigc + cleaning

<https://training.galaxyproject.org/training-material/topics/sequence-analysis/tutorials/quality-control/tutorial.html>

#### **Pause midi**

#### **Après-midi**

- **Cours** 
	- Reads mapping on reference
	- Reads duplicates
- TP Mapping

<https://training.galaxyproject.org/training-material/topics/sequence-analysis/tutorials/mapping/tutorial.html>

### **Jour 1 : Bases de l'analyse NGS pour le RNA-seq**

**NGS Introduction** 

- $\rightarrow$  What is NGS?
- ➔ Sequencers
- ➔ Applications
- → NGS workflow
- **→** Output data

"Next-generation sequencing (NGS), also known as high-throughput sequencing, is the catch-all term used to describe a number of different modern sequencing technologies. These technologies allow for sequencing of DNA and RNA much more quickly and cheaply than the previously used Sanger sequencing, and as such revolutionised the study of genomics and molecular biology"

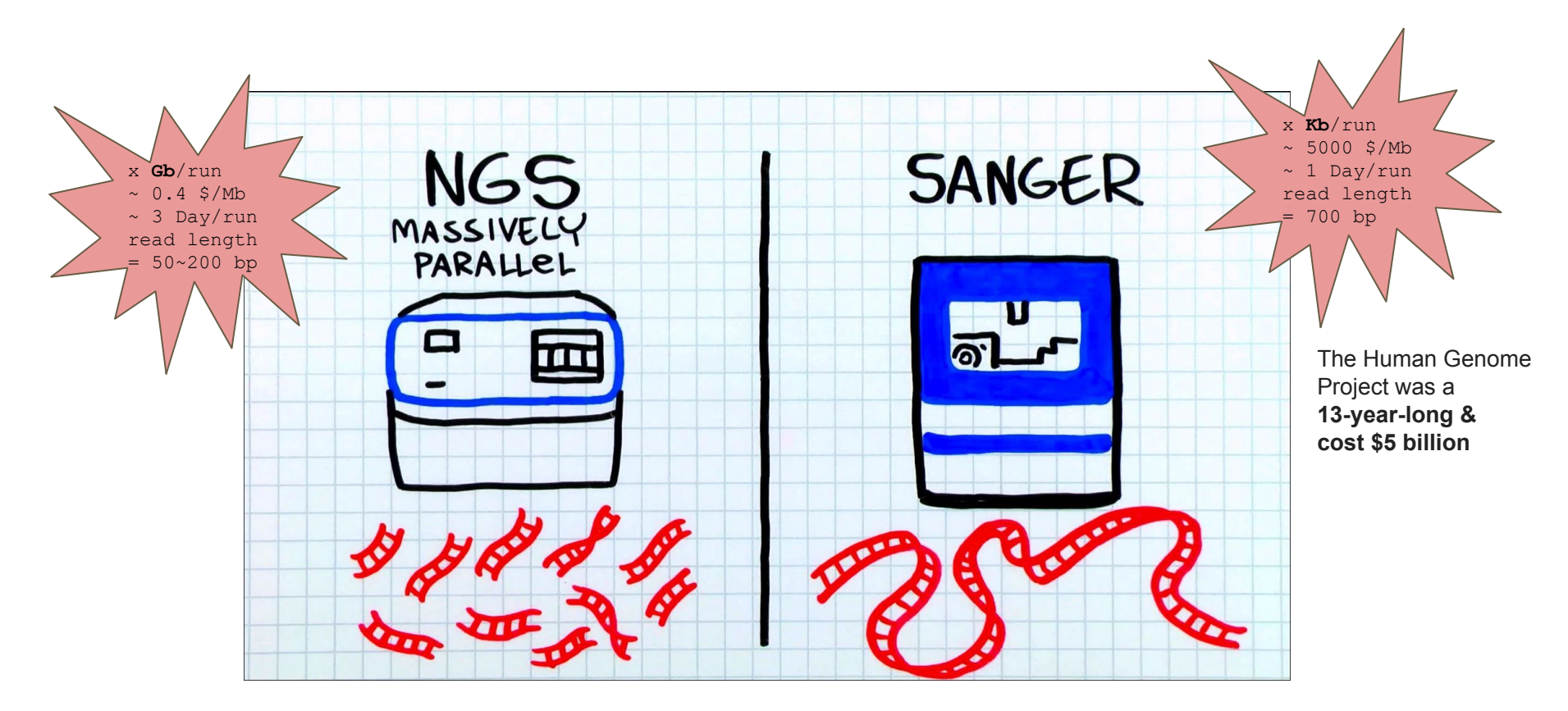

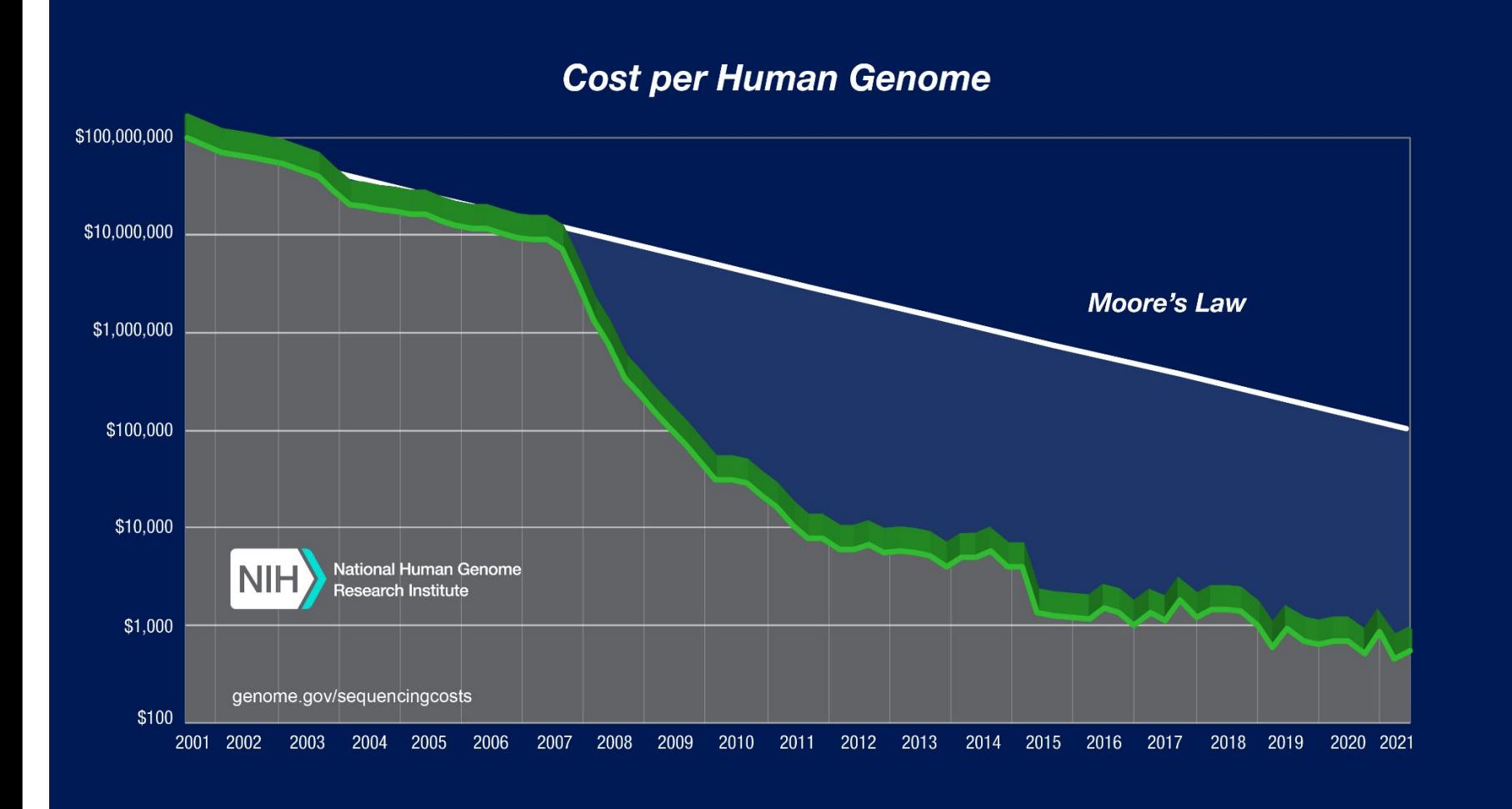

#### [Illumina sequencing](https://www.ebi.ac.uk/training/online/course/ebi-next-generation-sequencing-practical-course/what-next-generation-dna-sequencing/illumina-)

Illumina sequencing works by simultaneously identifying DNA bases, as each base emits a unique fluorescent signal, and adding them to a nucleic acid chain

#### [Ion Torrent: Proton / PGM sequencing](https://www.ebi.ac.uk/training/online/course/ebi-next-generation-sequencing-practical-course/what-next-generation-dna-sequencing/ion-torre) (thermofisher)

Ion Torrent sequencing measures the direct release of H+ (protons) from the incorporation of individual bases by DNA polymerase and therefore differs from the previous two methods as it does not measure light.

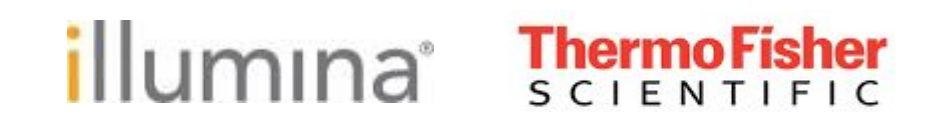

#### [Illumina sequencing](https://www.ebi.ac.uk/training/online/course/ebi-next-generation-sequencing-practical-course/what-next-generation-dna-sequencing/illumina-)

Illumina sequencing works by simultaneously identifying DNA bases, as each base emits a unique fluorescent signal, and adding them to a nucleic acid chain

#### [Ion Torrent: Proton / PGM sequencing](https://www.ebi.ac.uk/training/online/course/ebi-next-generation-sequencing-practical-course/what-next-generation-dna-sequencing/ion-torre) (thermofisher)

Ion Torrent sequencing measures the direct release of H+ (protons) from the incorporation of individual bases by DNA polymerase and therefore differs from the previous two methods as it does not measure light.

MGI sequencing (BGI group)

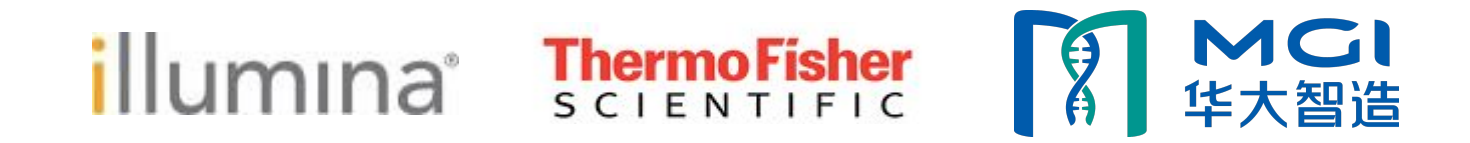

8

### **Sequencers – Illumina**

## illumına

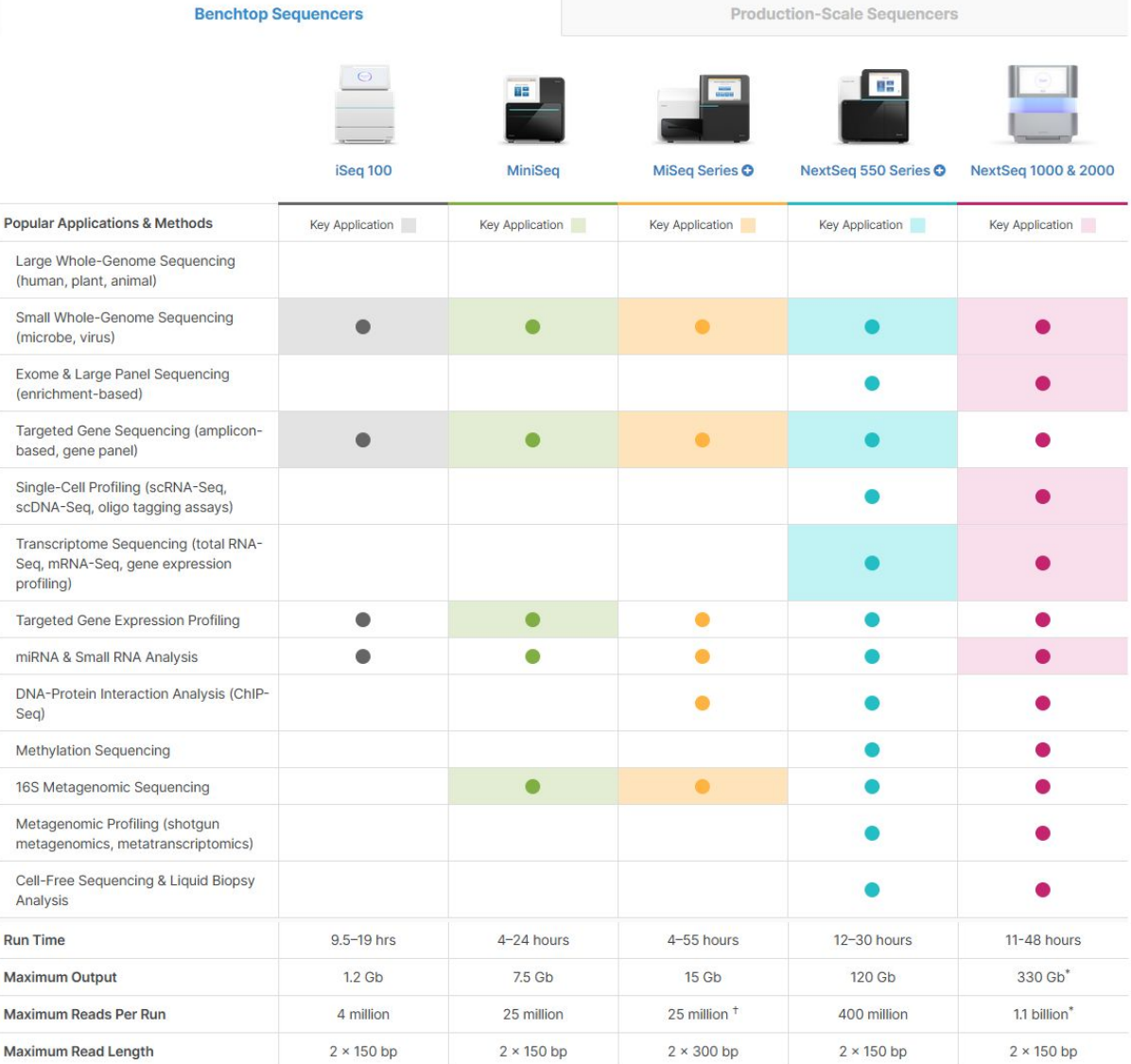

### **Sequencers – Illumina**

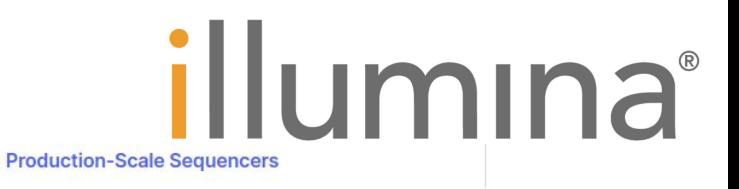

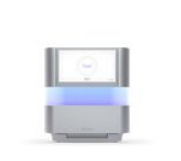

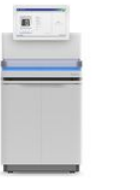

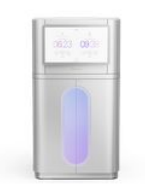

NextSeq 1000 & 2000

NovaSeq 6000

**NovaSeq X Series** 

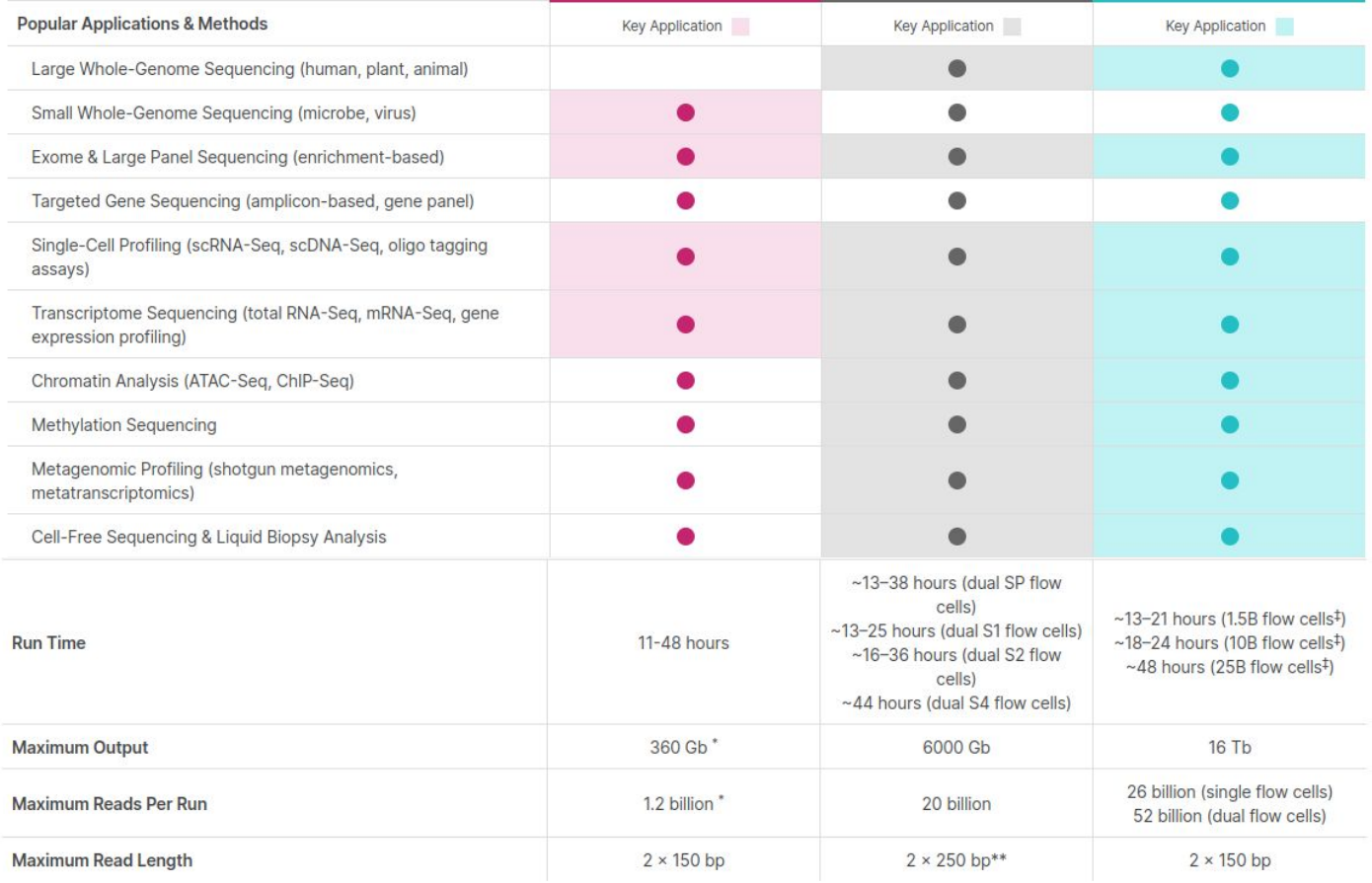

### **Sequencers – Illumina (pre-2020)**

## illumına

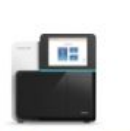

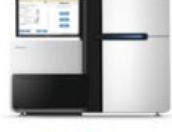

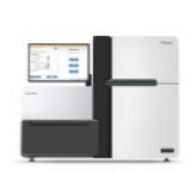

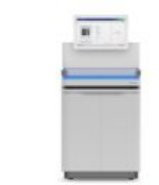

**NextSeq Series O** 

**HiSeq Series O** 

**HiSeq X Series<sup>1</sup>** 

NovaSeg 6000 **System** 

| <b>Popular Applications &amp; Methods</b>               | Key Application | Key Application | Key Application | Key Application |
|---------------------------------------------------------|-----------------|-----------------|-----------------|-----------------|
| Large Whole-Genome Sequencing (human, plant,<br>animal) |                 |                 |                 |                 |
| Small Whole-Genome Sequencing (microbe, virus)          |                 |                 |                 |                 |
| Exome Sequencing                                        |                 |                 |                 |                 |
| Targeted Gene Sequencing (amplicon, gene panel)         |                 |                 |                 |                 |
| Whole-Transcriptome Sequencing                          |                 |                 |                 |                 |
| Gene Expression Profiling with mRNA-Seq                 |                 |                 |                 |                 |
| miRNA & Small RNA Analysis                              |                 |                 |                 |                 |
| DNA-Protein Interaction Analysis                        |                 |                 |                 |                 |
| Methylation Sequencing                                  |                 |                 |                 |                 |
| Shotgun Metagenomics                                    |                 |                 |                 |                 |

#### Optimized NGS Sample Tracking and Workflows

See how BaseSpace Clarity LIMS (Laboratory Information Management System) enabled this large genomics lab to standardize lab procedures and cope with increasing sample volumes from diverse clients.

#### Read Case Study >

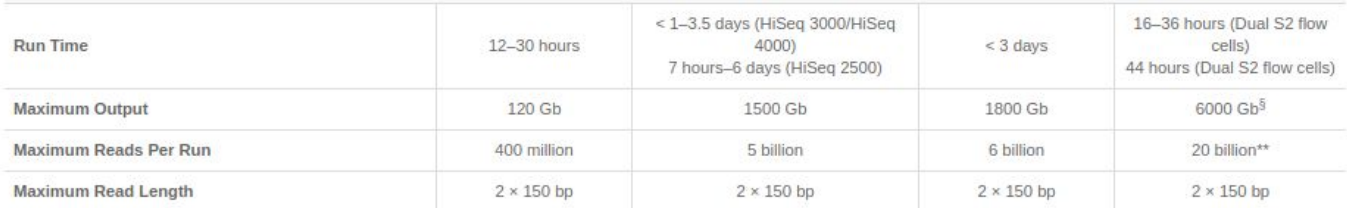

#### **ThermoFisher SCIENTIFIC**

### **Sequencers – Thermo Fisher Scientific**

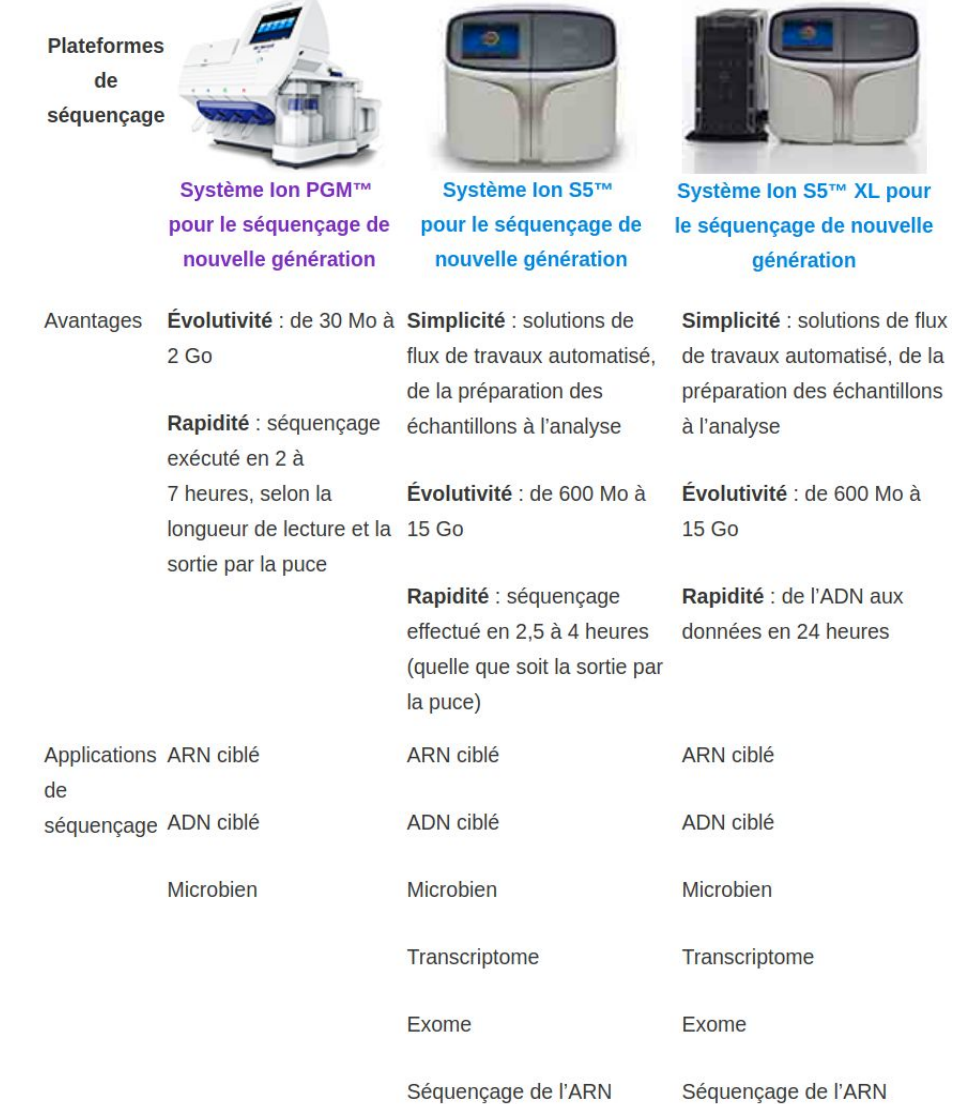

### **Sequencers - MGI (BGI group)**

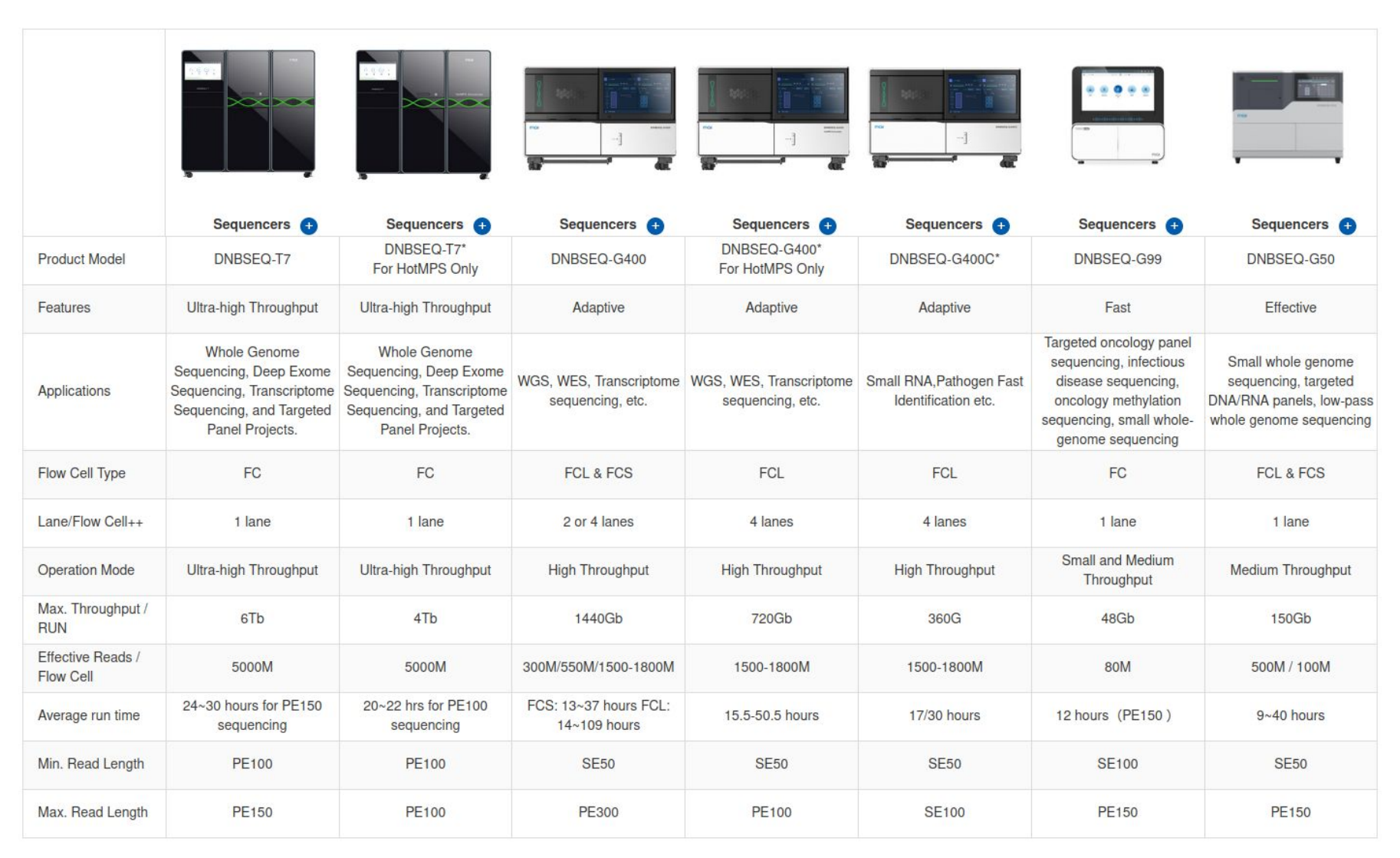

MCI 华大智诰

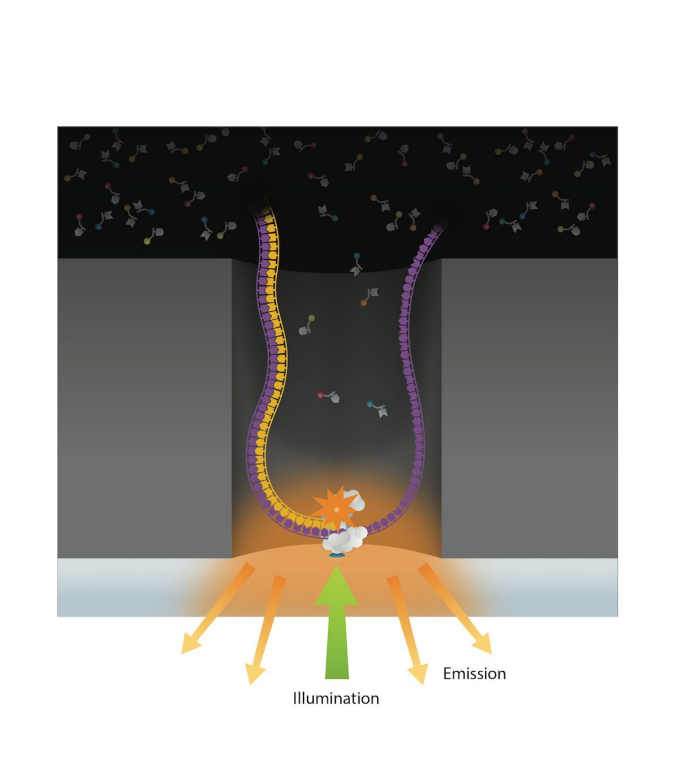

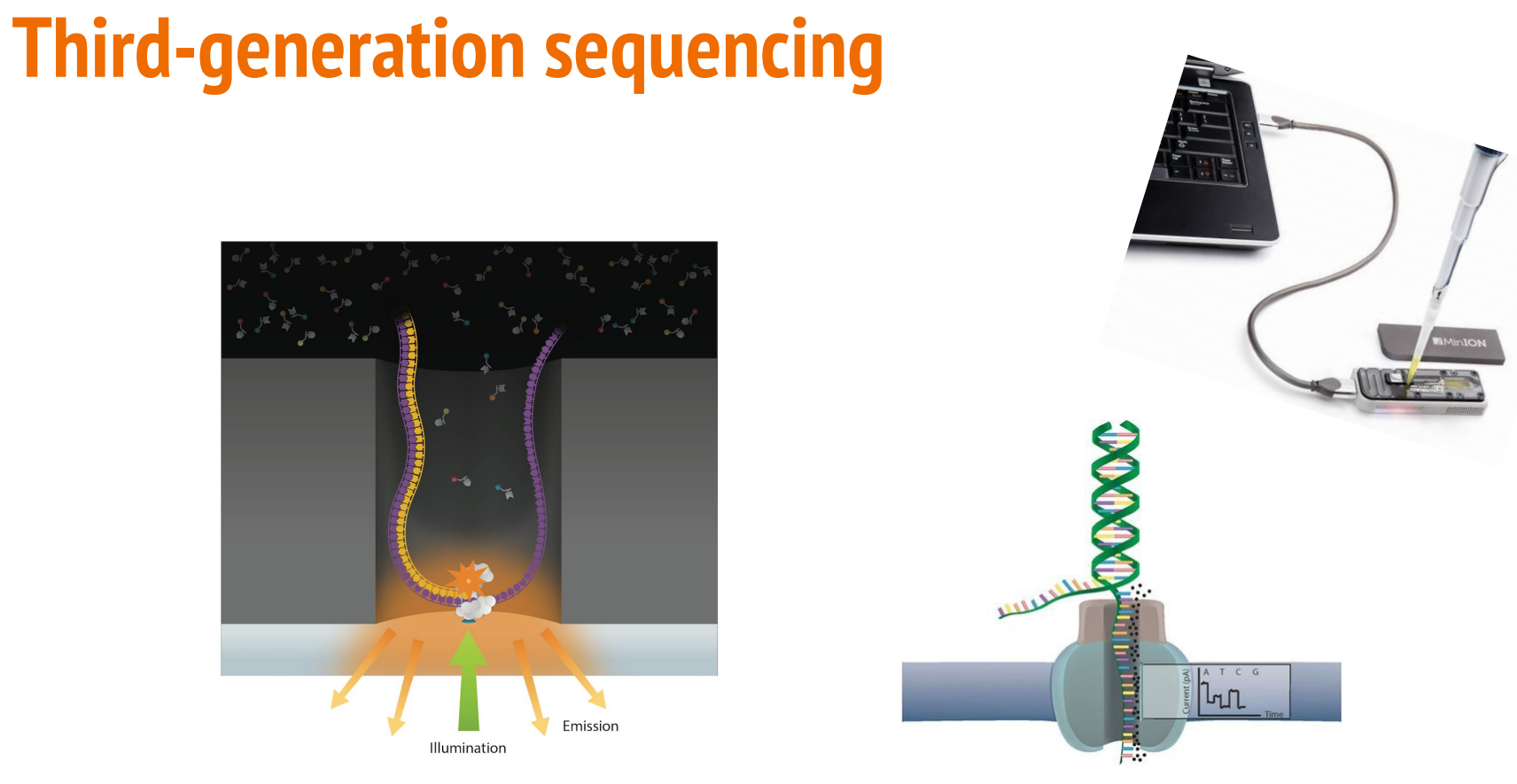

#### **[PacBio Sequencing](https://www.sciencedirect.com/science/article/pii/S1672022915001345) The Contract Contract Contract Contract Contract Contract Contract Contract Contract Contract Contract Contract Contract Contract Contract Contract Contract Contract Contract Contract Contract Contract C**

- much longer reads ( > Kb)
- error rate  $($   $\sim$  10  $\rightarrow$  40  $\%$  )

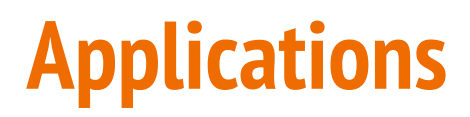

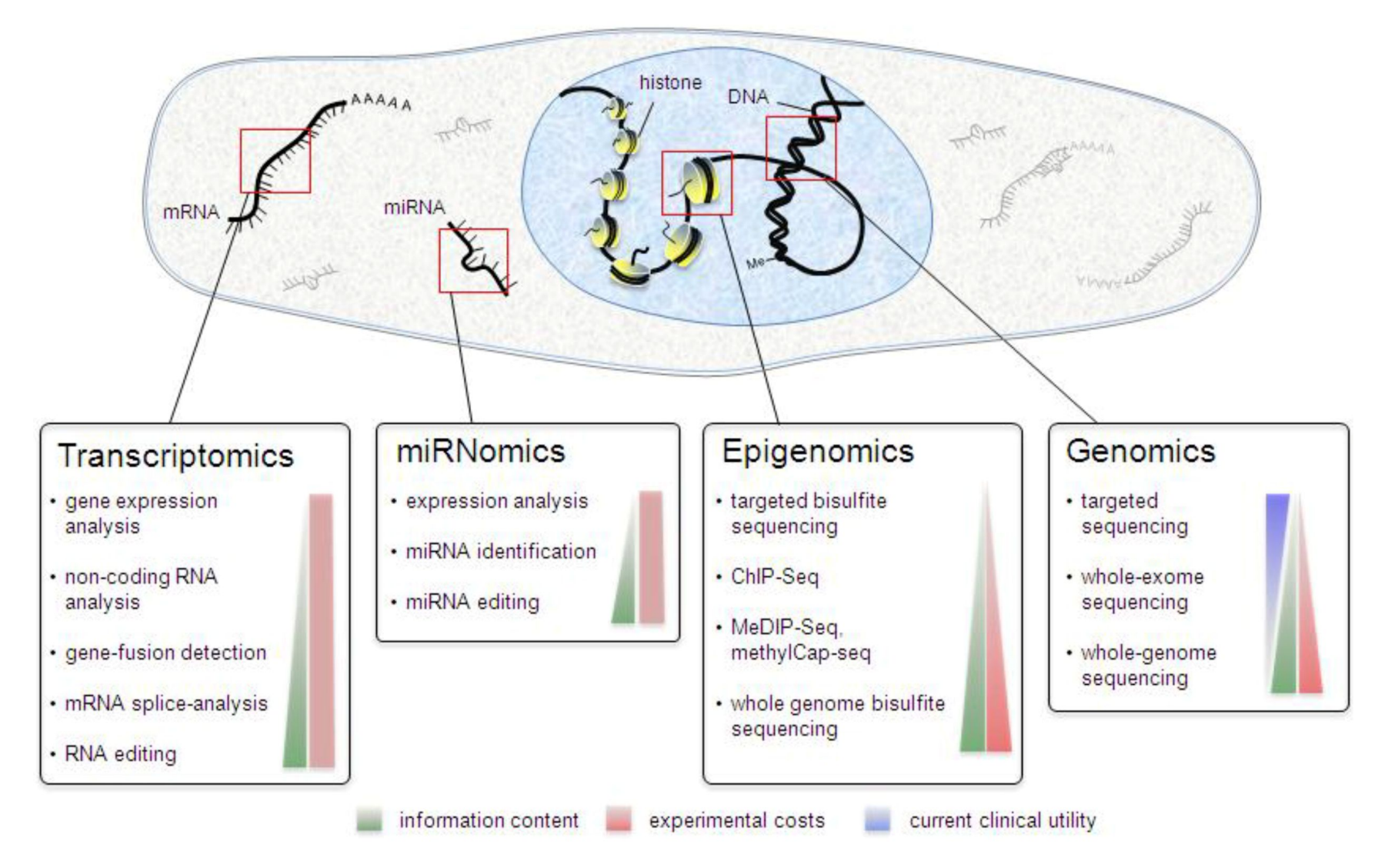

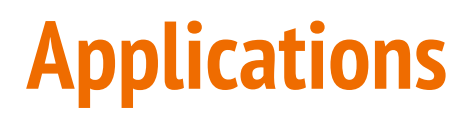

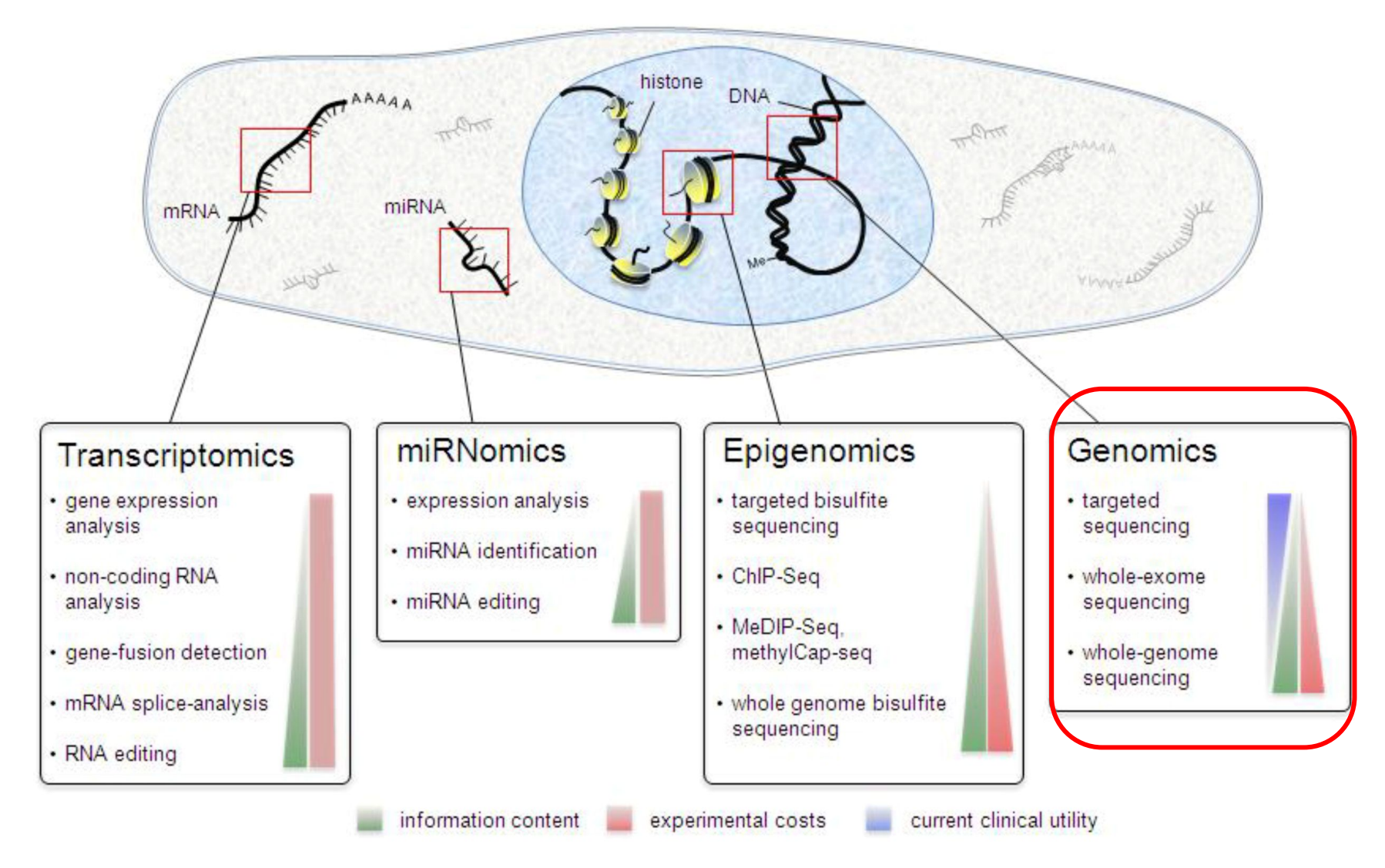

### **Applications : genomics (DNA-seq)**

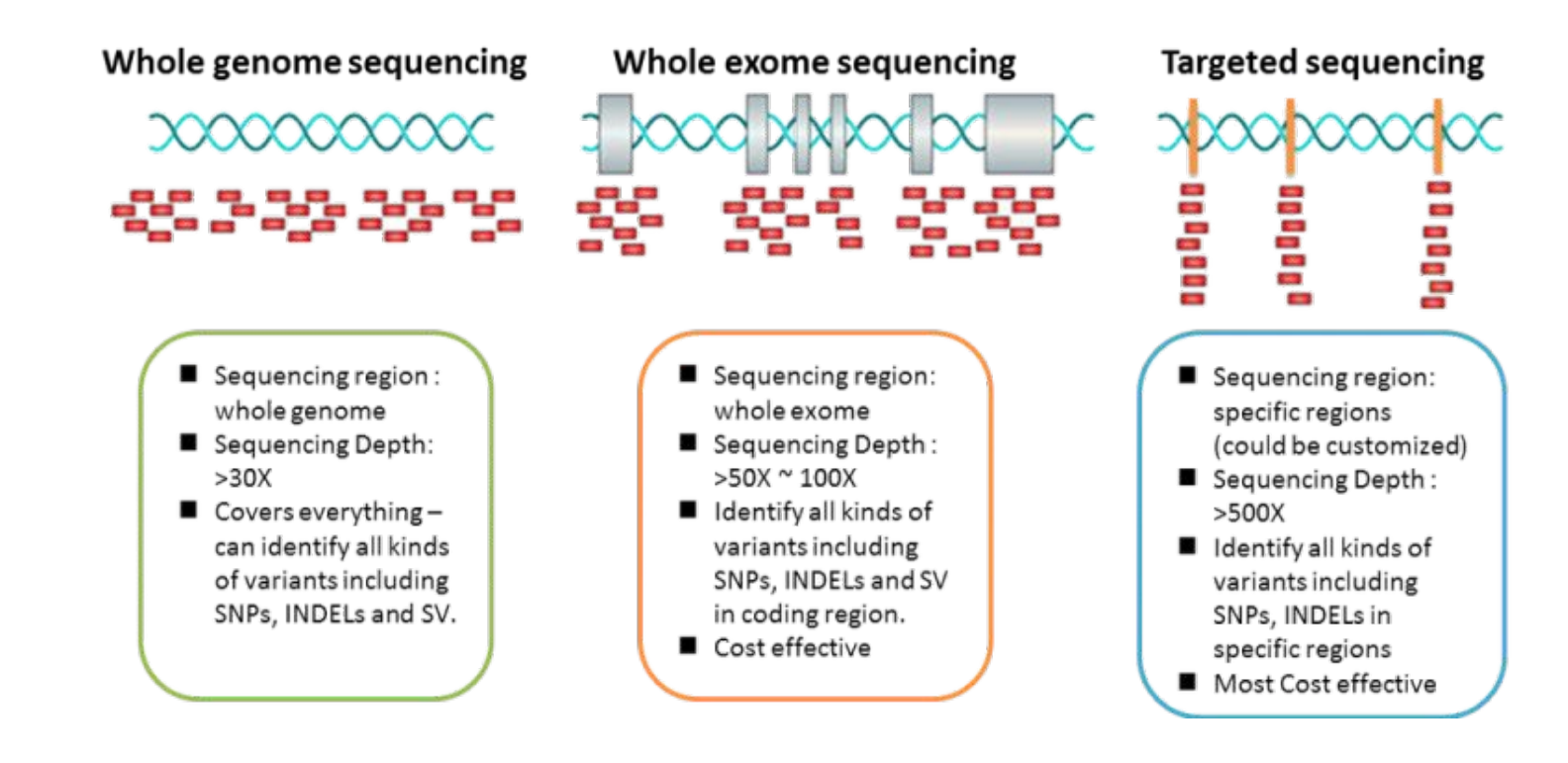

- Targeted sequencing : rapid and cost-effective way to detect known and novel variants in selected sets of genes or genomic regions
- Whole exome sequencing : sequencing all of the protein-coding regions of genes in a genome (applications : discover rare-variants, adjacent splice-sites,...)
- Whole genome sequencing : alterations in regulatory sequences and non-coding regions, chromosomal rearrangements, ....

### **Coverage and depth of coverage**

- ➢ **Depth of coverage =** average number of reads covering a base (X)
	- Example: 30X for normal sample, 100X for tumor sample
- ➢ **(Breadth of ) Coverage =** percentage of the targeted regions covered by at least X read
	- For example: 90% of a genome is covered at 1X depth; and still 40% is covered at 4X depth.

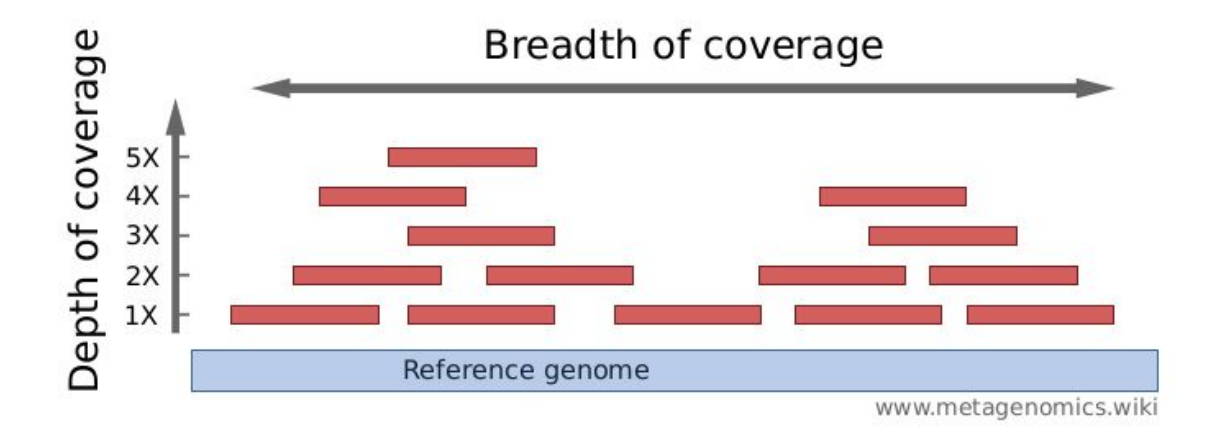

Source :

- Élodie Girard , 5ème Ecole de bioinformatique AVIESAN-IFB 2016 ,http://www.france-bioinformatique.fr/sites/default/files/V01\_ITMO\_2016\_EG\_from\_fastq\_to\_mapping

-<http://www.metagenomics.wiki/pdf/definition/coverage-read-depth>

### **NGS workflow**

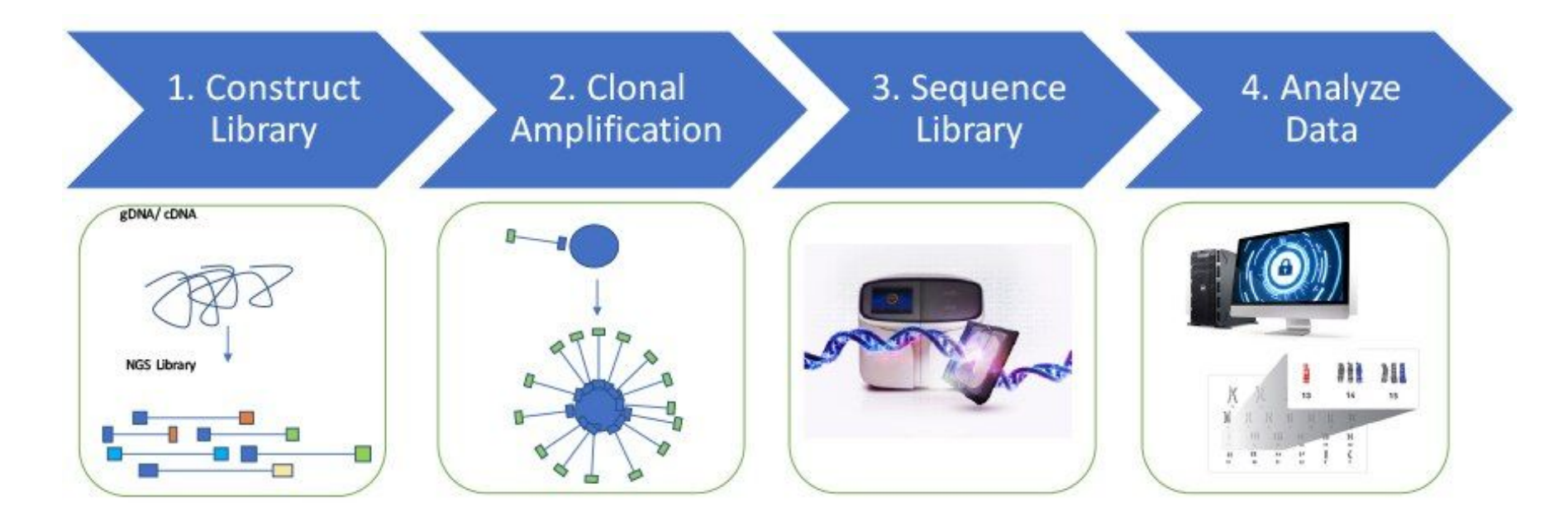

<https://www.thermofisher.com/fr/fr/home/life-science/sequencing/sequencing-education/next-generation-sequencing-basics/what-is-next-generation-sequencing.html>

### **NGS workflow**

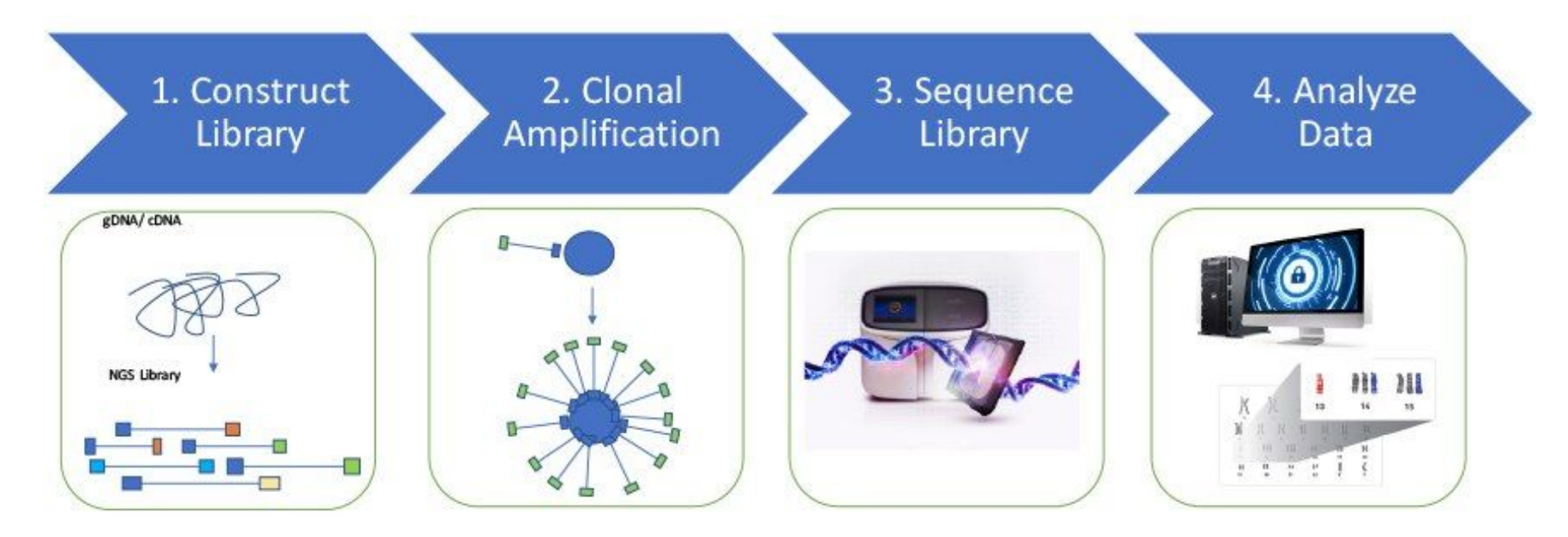

<https://www.thermofisher.com/fr/fr/home/life-science/sequencing/sequencing-education/next-generation-sequencing-basics/what-is-next-generation-sequencing.html>

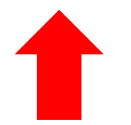

20

A sequencing "library" must be created from the sample. The DNA (or cDNA) sample is processed into relatively short double-stranded fragments (100–800 bp)

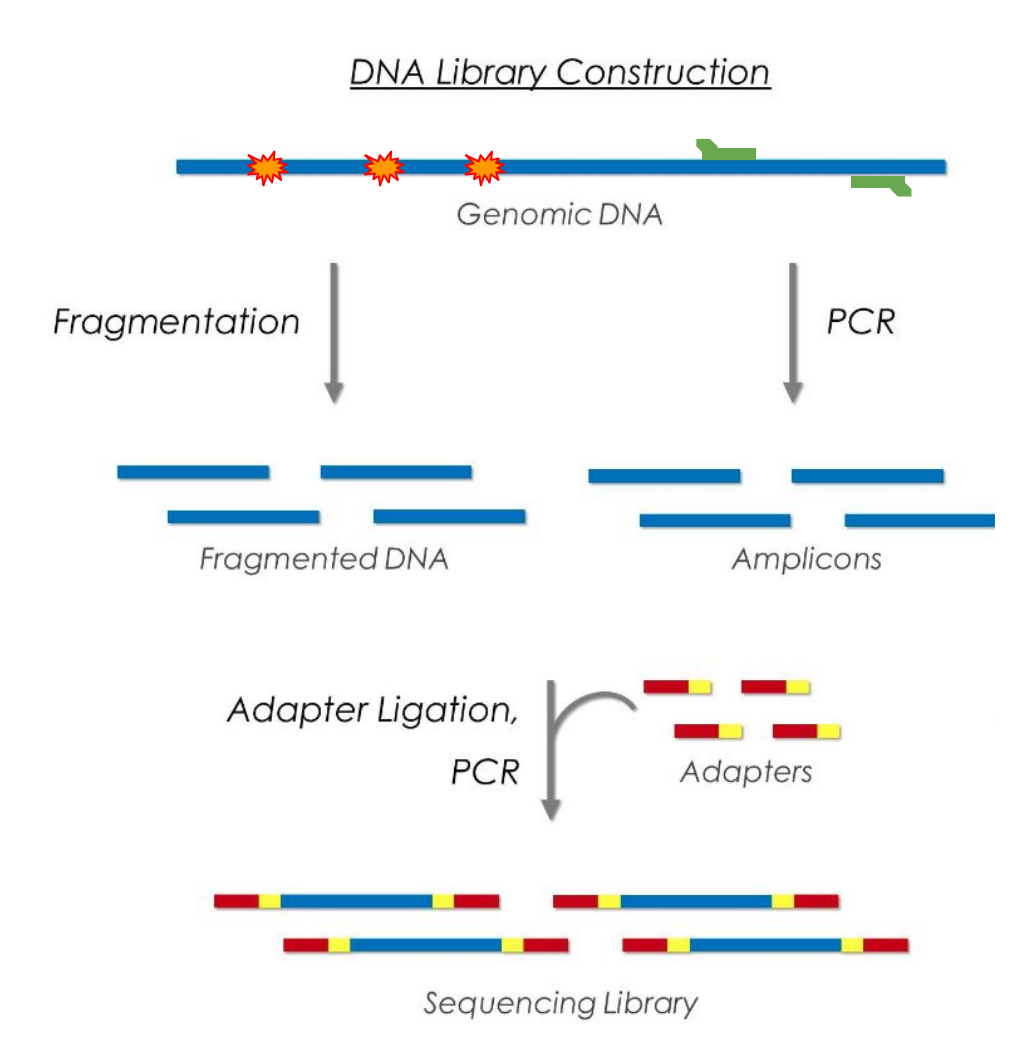

A sequencing "library" must be created from the sample. The DNA (or cDNA) sample is processed into relatively short double-stranded fragments (100–800 bp)

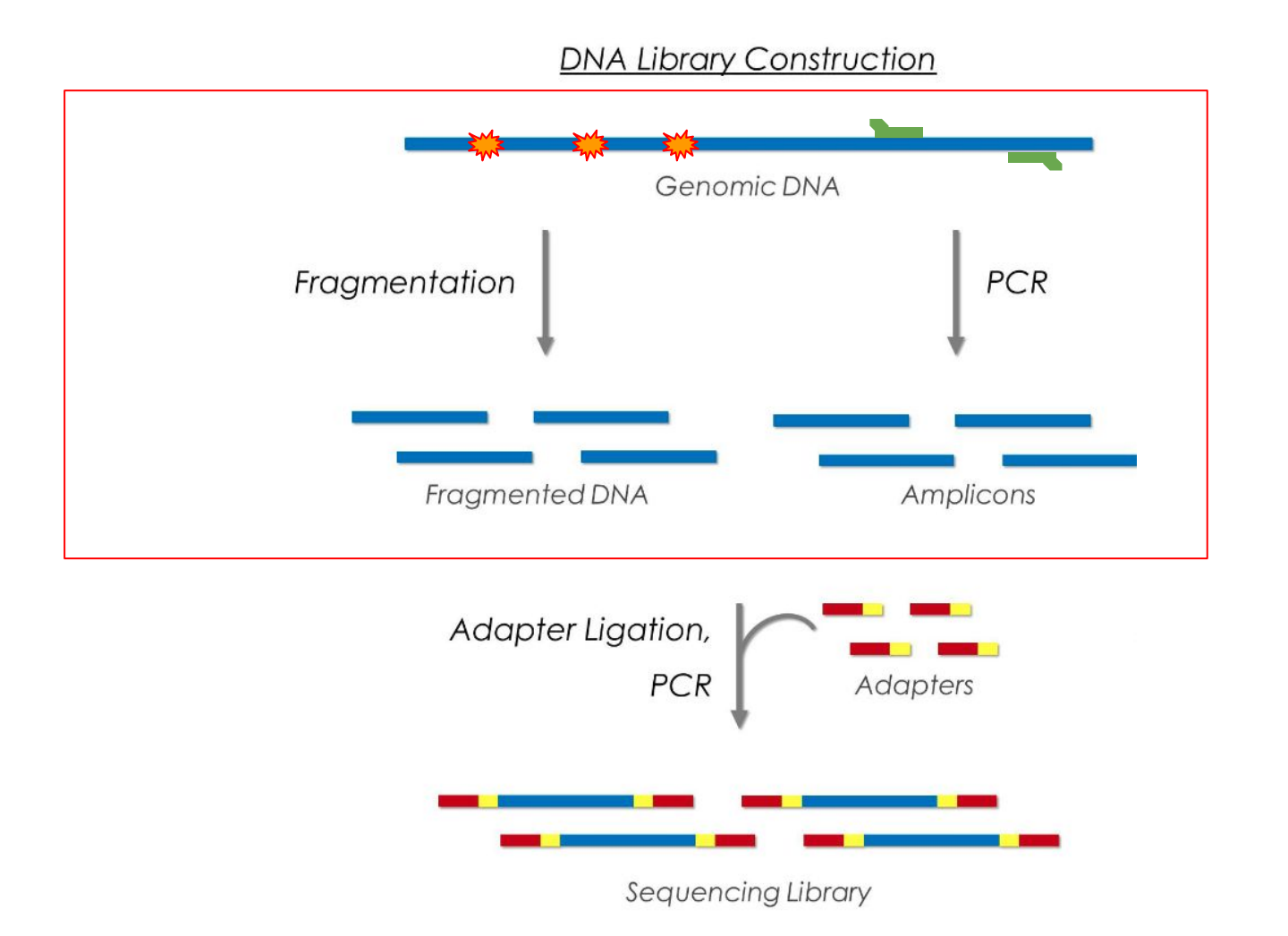

Targeted sequencing : enrichment methods

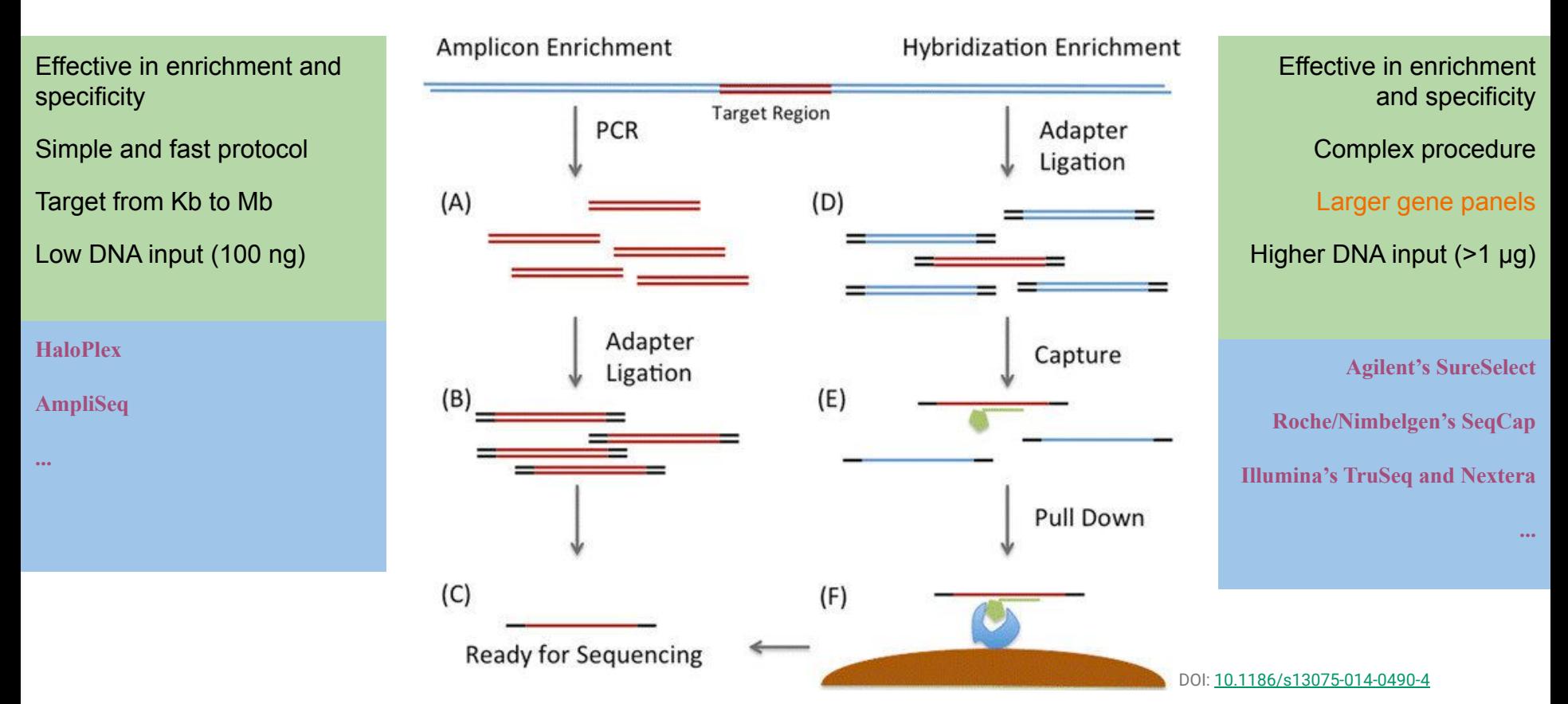

The **BED** format is a text file format used to store genomic regions as coordinates and associated annotations

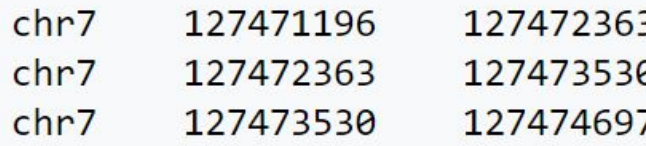

Multiplex sequencing using DNA barcoding

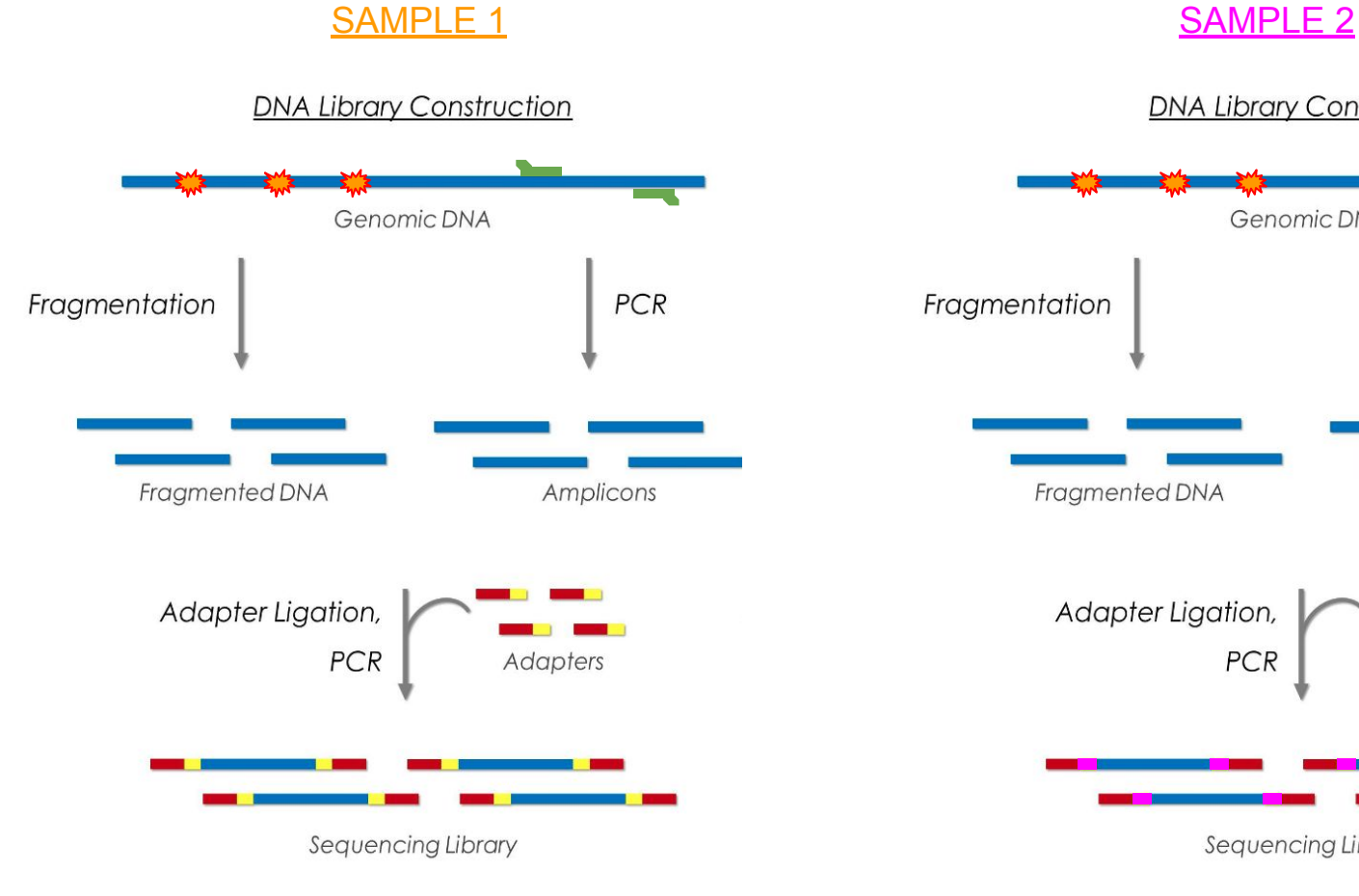

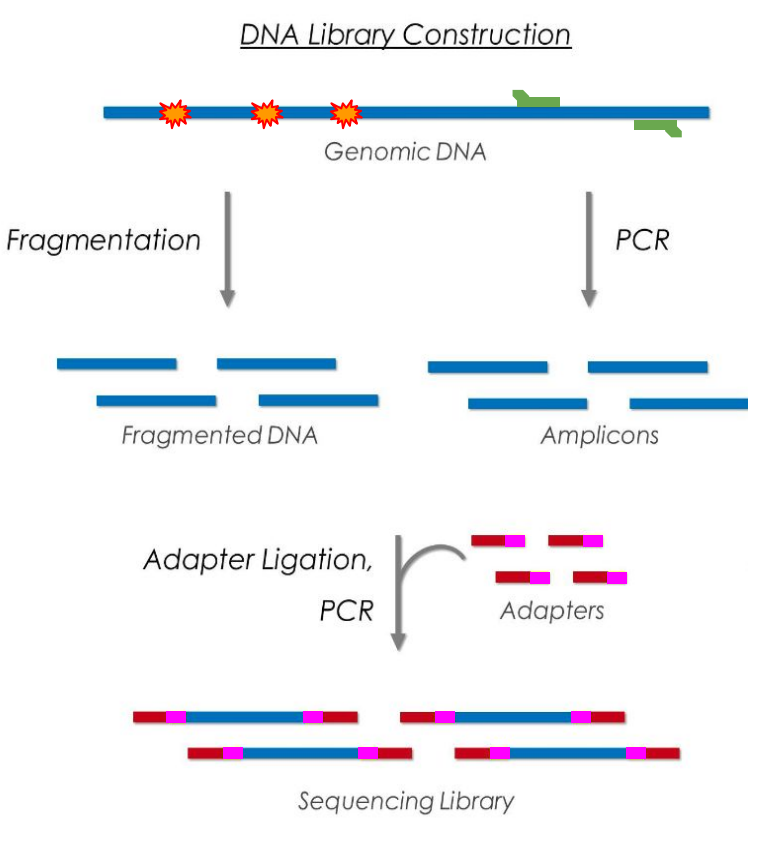

### **Single-end vs paired-end**

- ➢ **Single-End Read:** When sequencing process only occurs in 1 direction
- ➢ **Paired-End Read:** When sequencing process occurs in both directions
- ➢ **Mate-pair Read:** Short fragments consisting of two segments that originally had a separation of several kilobases in the genome.

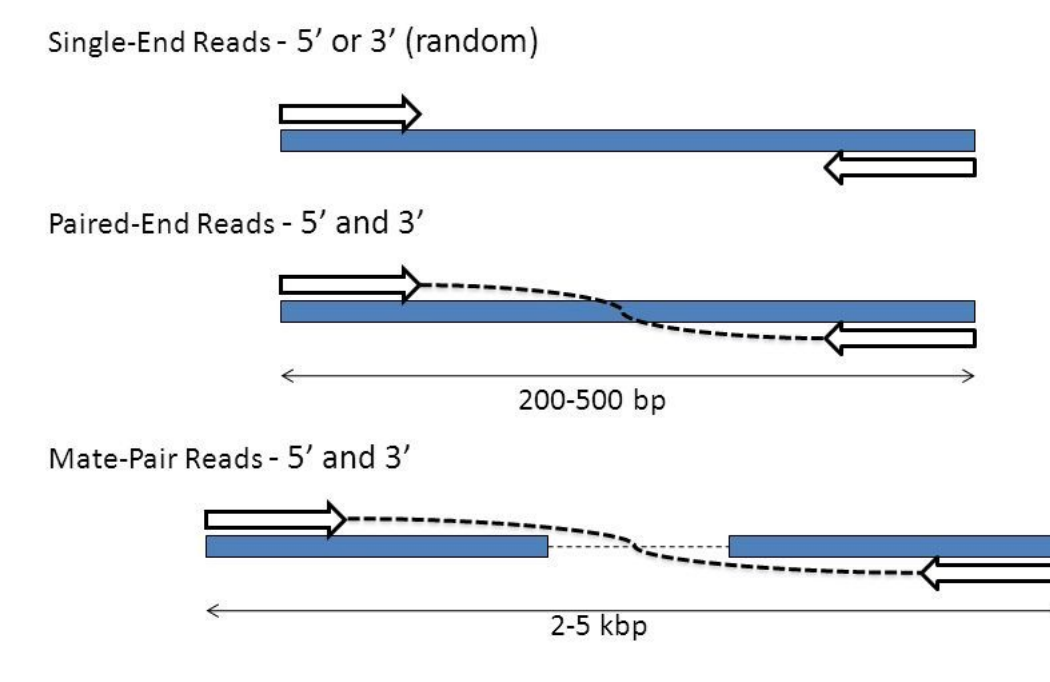

source: http://slideplayer.com/slide/7847747/25/images/7/Types+of+Sequencing+Libraries.jpg

### **Paired-end**

➢ **The insert size** is the size of the piece of DNA of interest, without the adapters.

<https://www.badgrammargoodsyntax.com/compbio/2018/3/5/compbio-020-reads-fragments-and-inserts-what-you-need-to-know-for-understanding-your-sequencing-data-1>

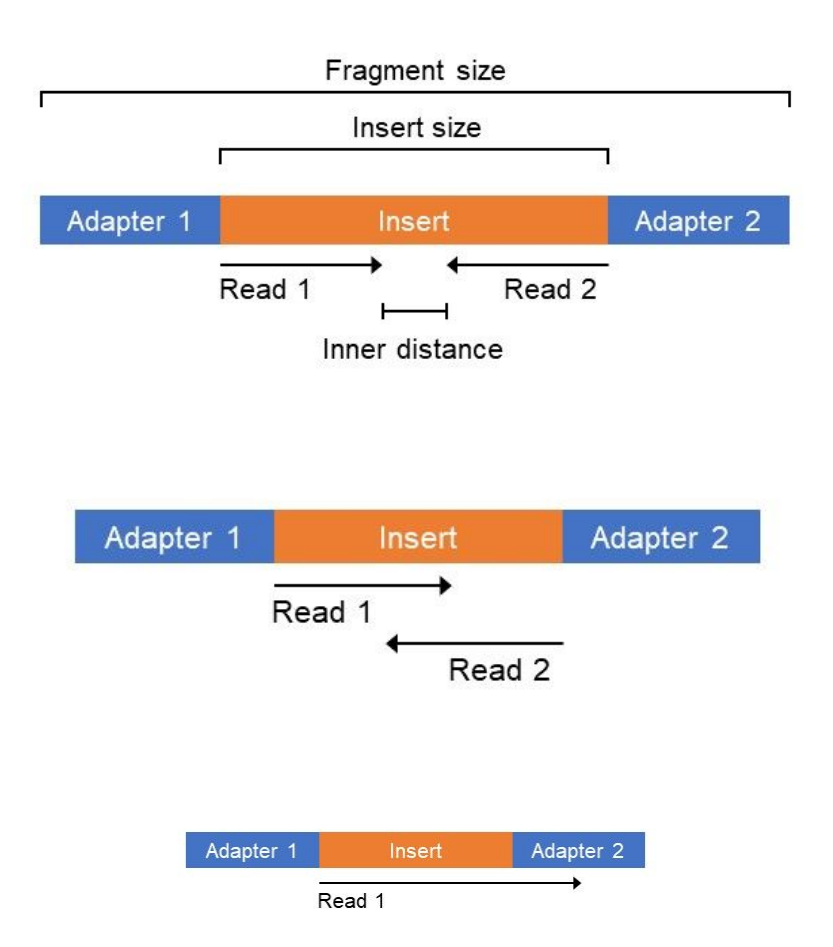

### **NGS workflow**

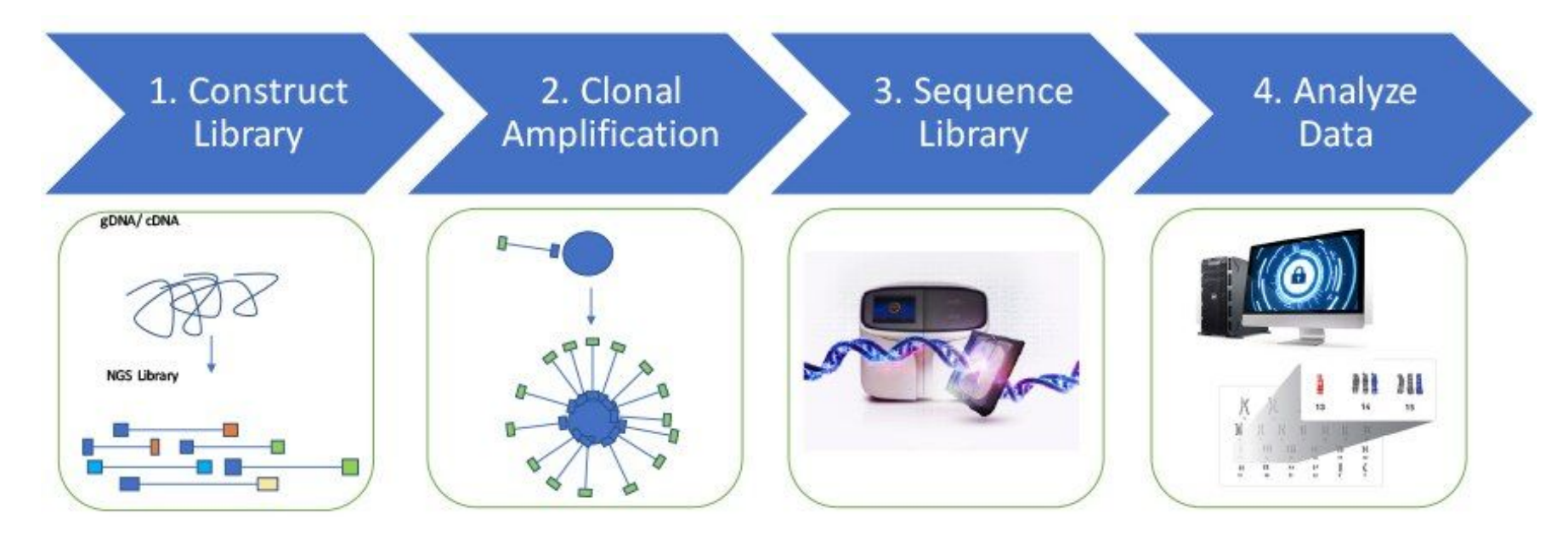

<https://www.thermofisher.com/fr/fr/home/life-science/sequencing/sequencing-education/next-generation-sequencing-basics/what-is-next-generation-sequencing.html>

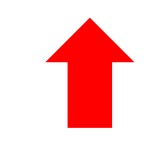

### **Clonal amplification**

Prior to sequencing, the DNA library must be attached to a solid surface and clonally amplified to increase the signal that can be detected from each target during sequencing.

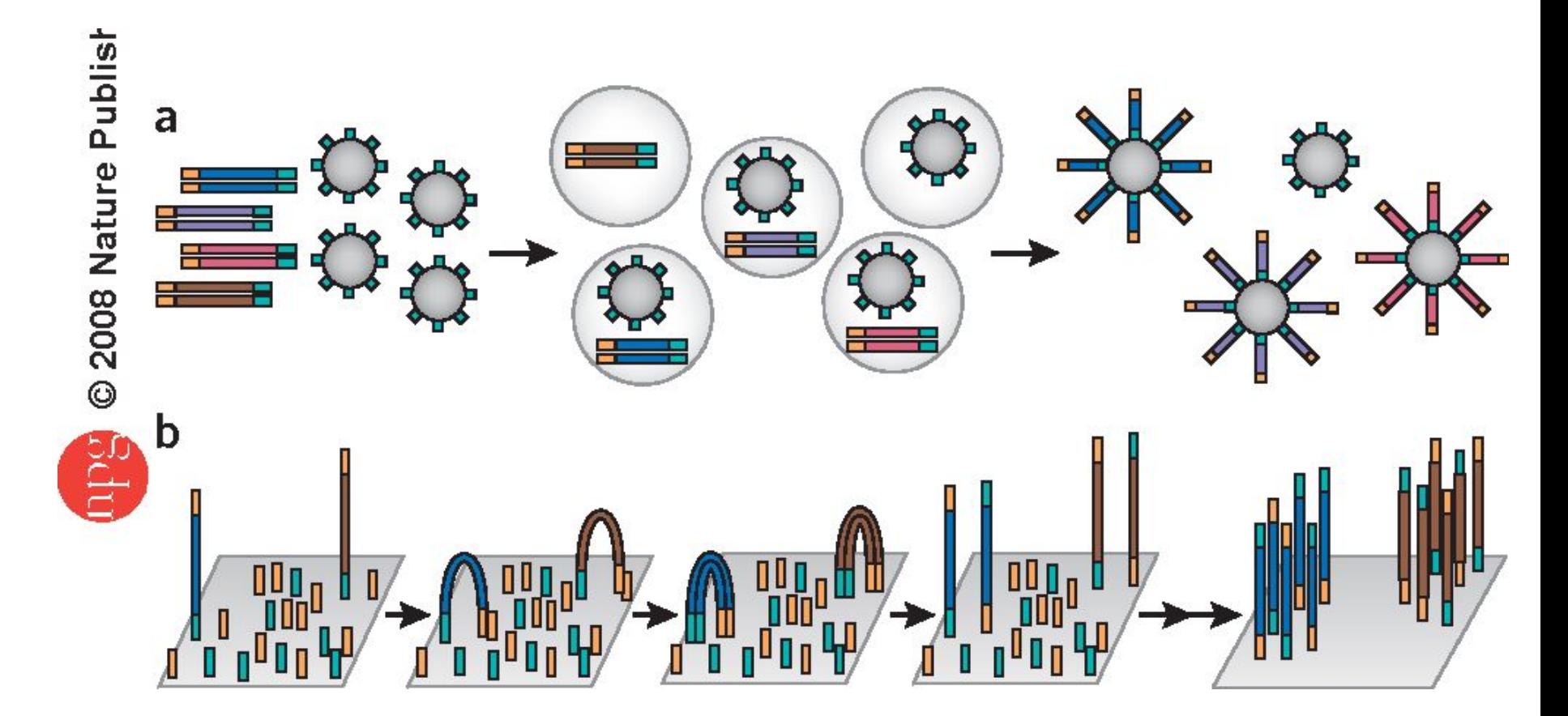

(a) thermofisher platforms rely on emulsion to amplify clonal sequencing features. (b) The Illumina technology relies on bridge PCR21,22 (aka 'cluster PCR') to amplify clonal sequencing features.

### **NGS workflow**

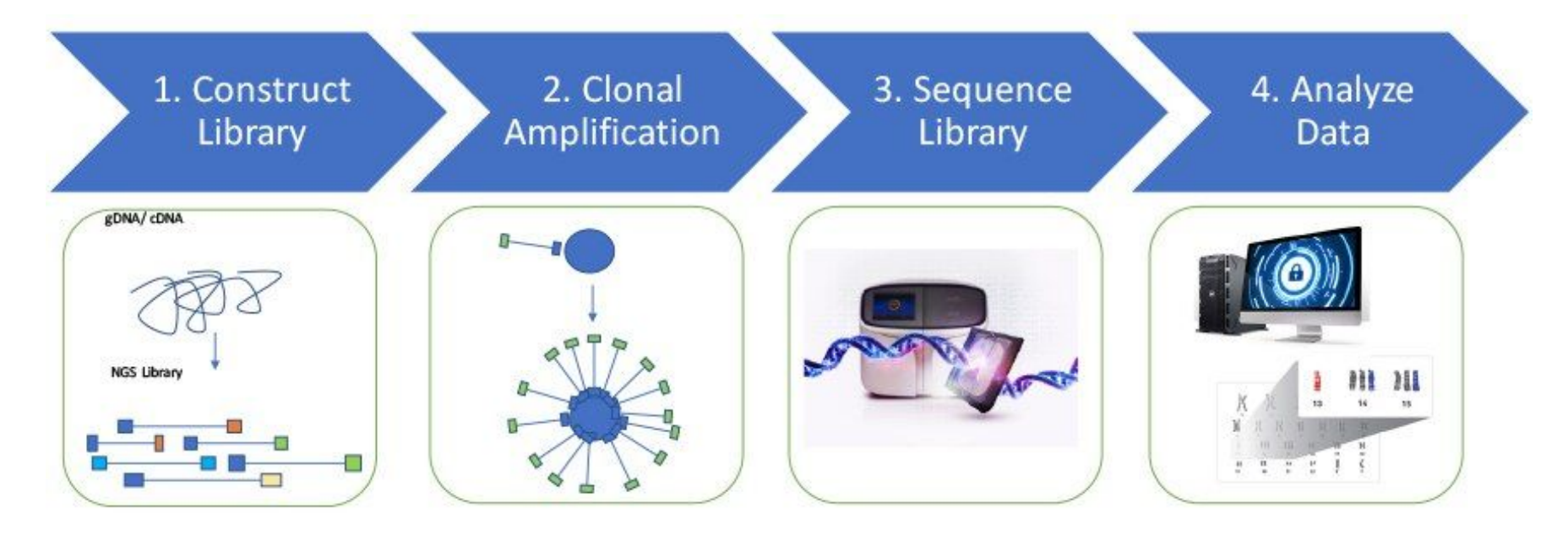

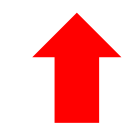

<https://www.thermofisher.com/fr/fr/home/life-science/sequencing/sequencing-education/next-generation-sequencing-basics/what-is-next-generation-sequencing.html>

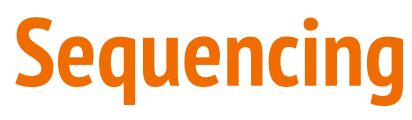

Illumina technology

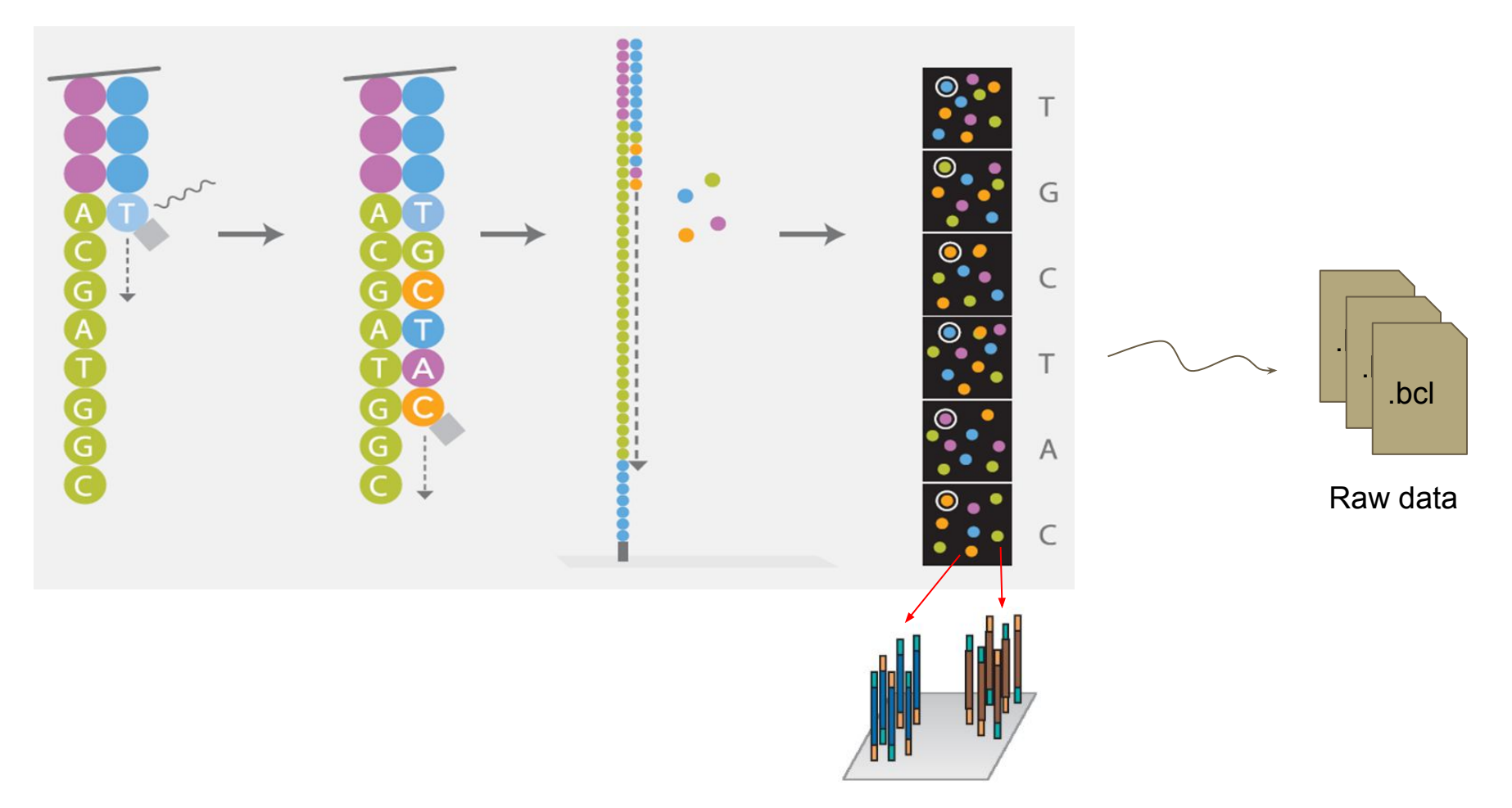

### **NGS workflow**

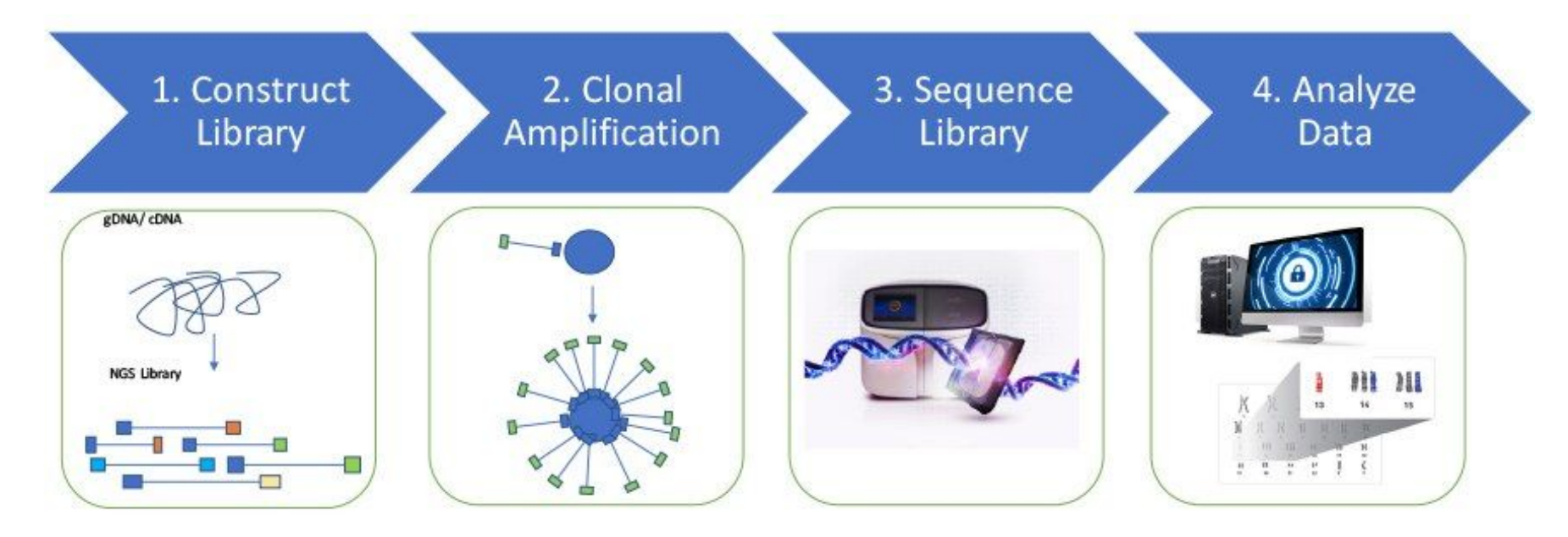

<https://www.thermofisher.com/fr/fr/home/life-science/sequencing/sequencing-education/next-generation-sequencing-basics/what-is-next-generation-sequencing.html>

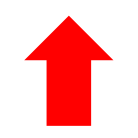

### **Data analyses**

#### Extracting reads, Demultiplexing

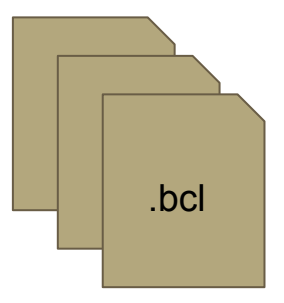

 $+$ 

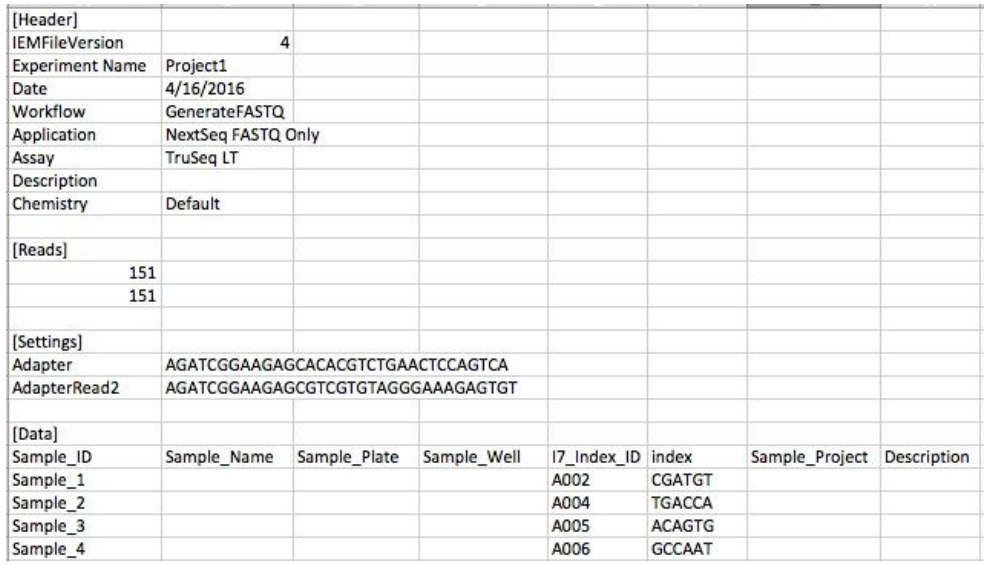

**Sample Sheet**

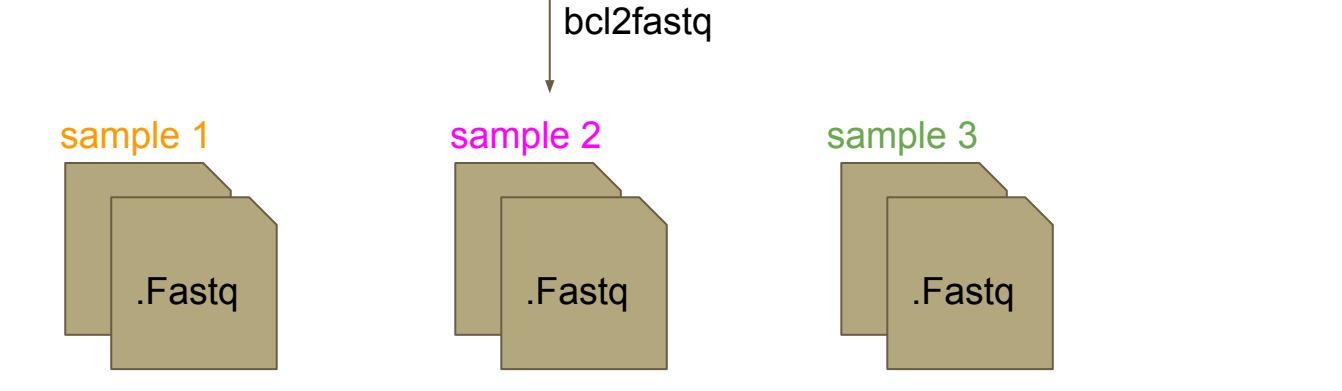

### **Data analyses**

#### Extracting reads, Demultiplexing

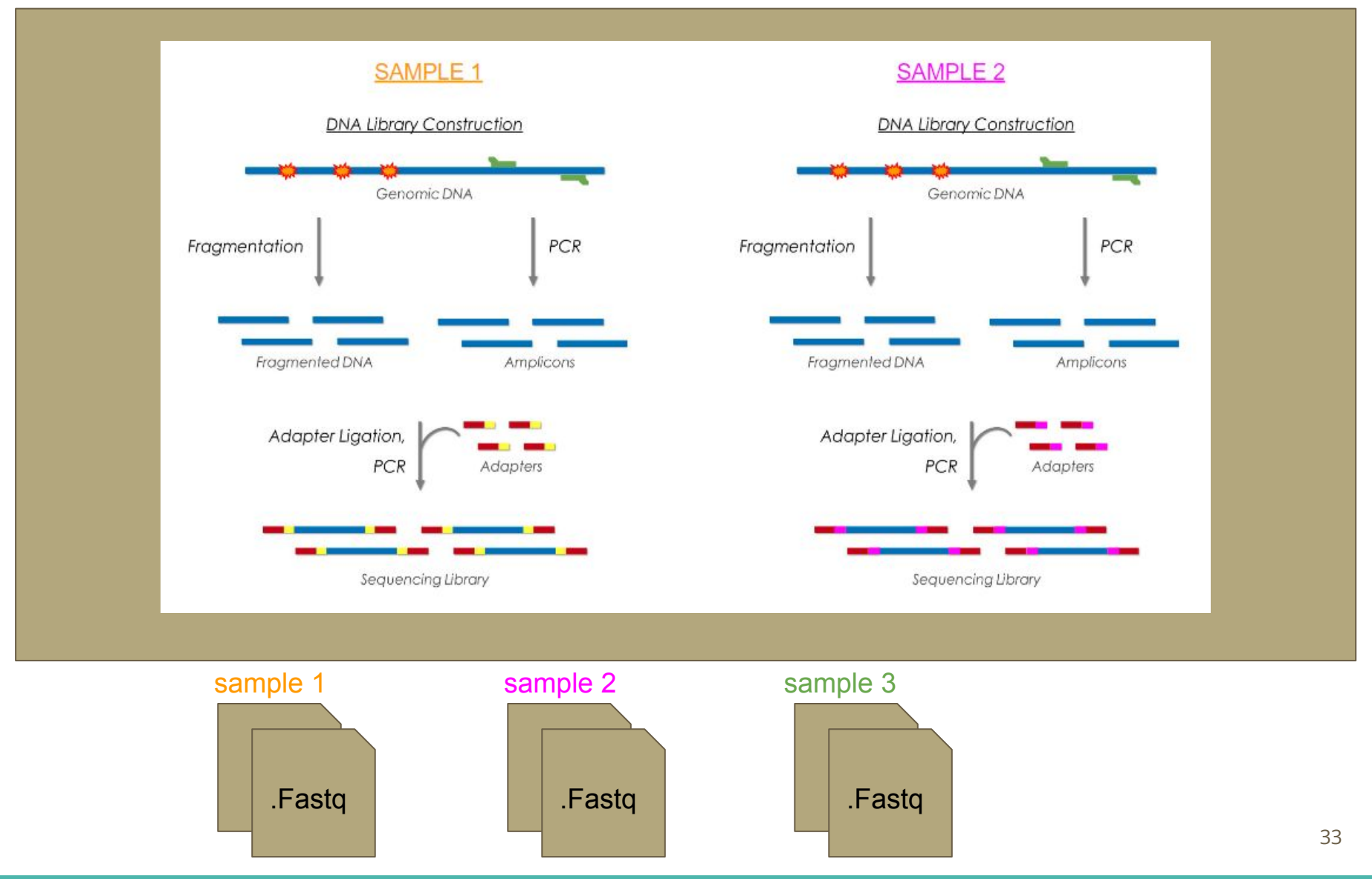

### **Fastq file format**

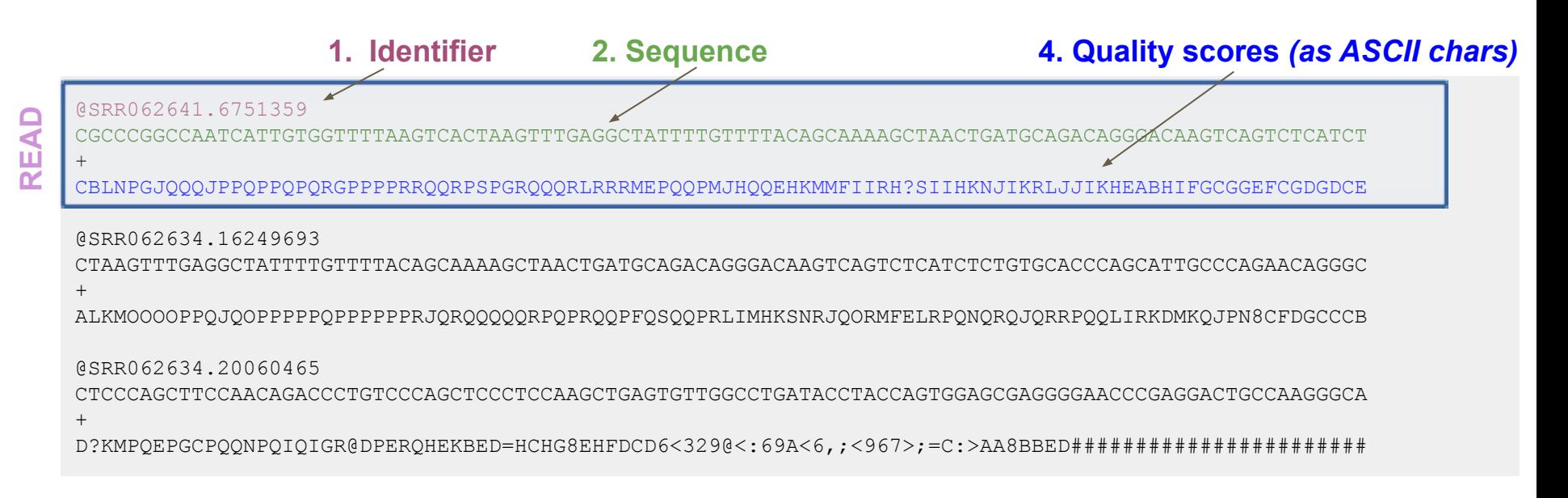

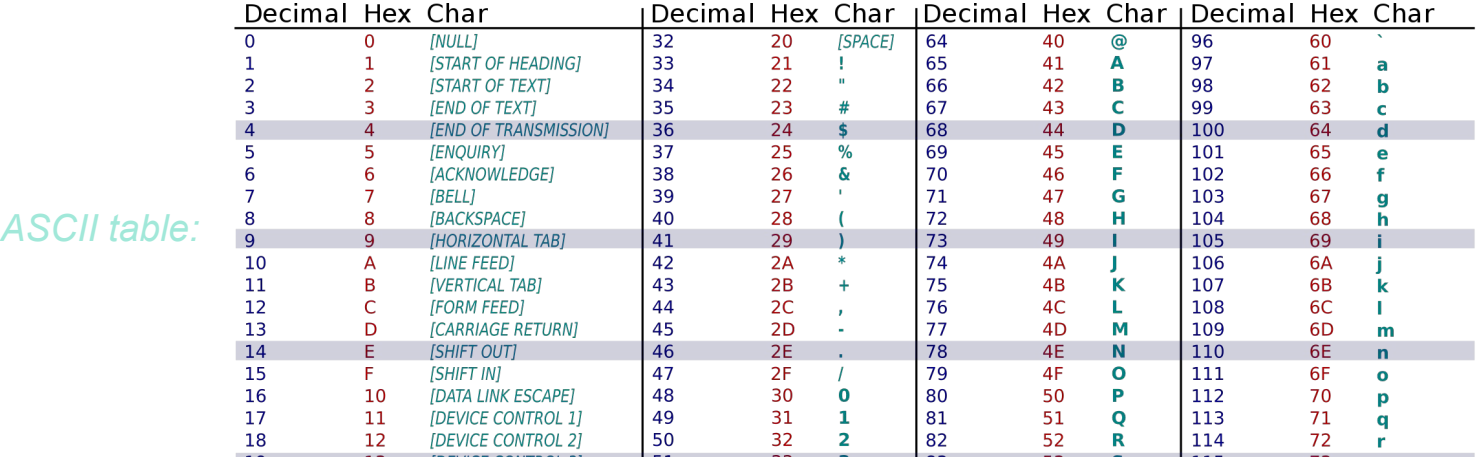

### **Fastq files (Paired-end)**

#### **2 files :** R1, R2

#### **1 interleaved paired file**

#### Reads1.fq

@ERR229776.100000840 CTAGGAAGCGTAGTCCTGGGGTCATCTCTCCTATTAATACTGTTGGGGAATGTTTAGTA + BAEEAGEED96EHFE@BF><>EAAC;EBH<K<6:HJGFFHBC>DDIKG4AIHFFD@0/= @ERR229776.100020365 CATTATTTCATAGTAGCCAAAAAGTGGAAACAGTCAAAATATCCGTCAGTGAATTGACC + 1.\*/.,/&((&3=;B@F860C>@51(3:).6GG-68C\*:CG)#B4/=HDJ6;79)<@C/ @ERR229776.100104918 TATTTCTGGAATTTTCCATTTAATATTTTCAGACTGCAGTTGACTGCGGGTAACTGAAA +

CEEEEEFEDAEGGGFDHGFFHGIHHHIIIIGKHBKJJIGHFHKILJKLEJLJJIFJMJK

#### Reads2.fq

@ERR229776.100000840

```
TTCTGGTCAGTAAGACCTCAAAAGGTTAAATACTAGCGATTTACACACCTTAAATGATT
+
CFIEEG@FFFGKFJHJ>HHKLLJIIJILLJIILJHKAKJKKJJJJJJLMKJMKJJJJKJ
@ERR229776.100020365
CCTAAAATGGTGTGTTTTCGTATATTCACAATGCTGTGGAACCATCACCACTATCTGAT
+
4B@EDFF=(/CHBHEHCE6@ED8E@@I6HJB6E:6%@C46FFIBGCIGKD,DN=CBBE@
@ERR229776.100104918
TCTTTCTTTTGTTTTTTTTTCTGAGATGTCTTTTGTTTTTGTTCTGAGGTCTTGTTATG
+
```

```
CFIGGGKHHHFHHFIJIIIJKLIIHJIIIIKLJKKIJKLLKJFJJMHJJILFJMJIKKJJJJ
```
#### Reads.fq

@SRR531199.1 ILLUMINA\_0130:3:1101:1249:1993 length=101 TTTTCAGAGTAGTTGGTACCCAATTGGAAGATGTGACCCACTTCGATACCGCGCTTGAG +

dffffffffdffeffdadffffeeefdeffeffefffffffffddeefeYdfefefe[e @SRR531199.1 ILLUMINA\_0130:3:1101:1249:1993 length=99 ANNNNNNCTTCGGTATNAACTGGGGNNNNGATGTTGAACTGGGTAAAGTCGAAGATCTG +

BBBBBBSZTUVWO]YB\_[cbabbWBBBBSVVUUgggadcdedbedcddfffdegeggef @SRR531199.2 ILLUMINA\_0130:3:1101:1463:1964 length=101 NTGAGTAGCTCAATGCGCTGACGCCAATAGCTATACCAACGACTGGCCAGATTATGTTT +

BXSSRU[X[Wcc\_cccccccccccc\_cccccccccc\_cccccccccccccccccccccc @SRR531199.2 ILLUMINA\_0130:3:1101:1463:1964 length=99 AAGTGACCCATCGCGATAAAGTGCTGCGCAGTAAANAGCANCTGTTNGATGCTGGCTTA +

ggggggggggggggggggfgfggggggggggggg^BbbbaBbbaZ]BZ[ccccfggggg @SRR531199.3 ILLUMINA\_0130:3:1101:1366:1970 length=101 NAAGTCGCGGCGACCCCTATCGTGGCTTTCGGCGTACGCCATTTCAATGCGGCCGCCGC +

 $B[ [X[YY[YVcc cccc cc c] - [ [ [V[^{\wedge\wedge\wedge\wedge}V[[]SXWUX[\setminus\braket{]}]Z^{\wedge\wedge\wedge}B$ @SRR531199.3 ILLUMINA\_0130:3:1101:1366:1970 length=99 TGGTCAATACAAGCCGCAATACCTGCATCATGCGGNGGAANAATTTGCGCGCCGTTTTC +

ggfegggggggdeggggfgcgggagggggggega^Bb`^]B[Y[[[Zffffh\_afeefe

### **Sequencing reads file formats**

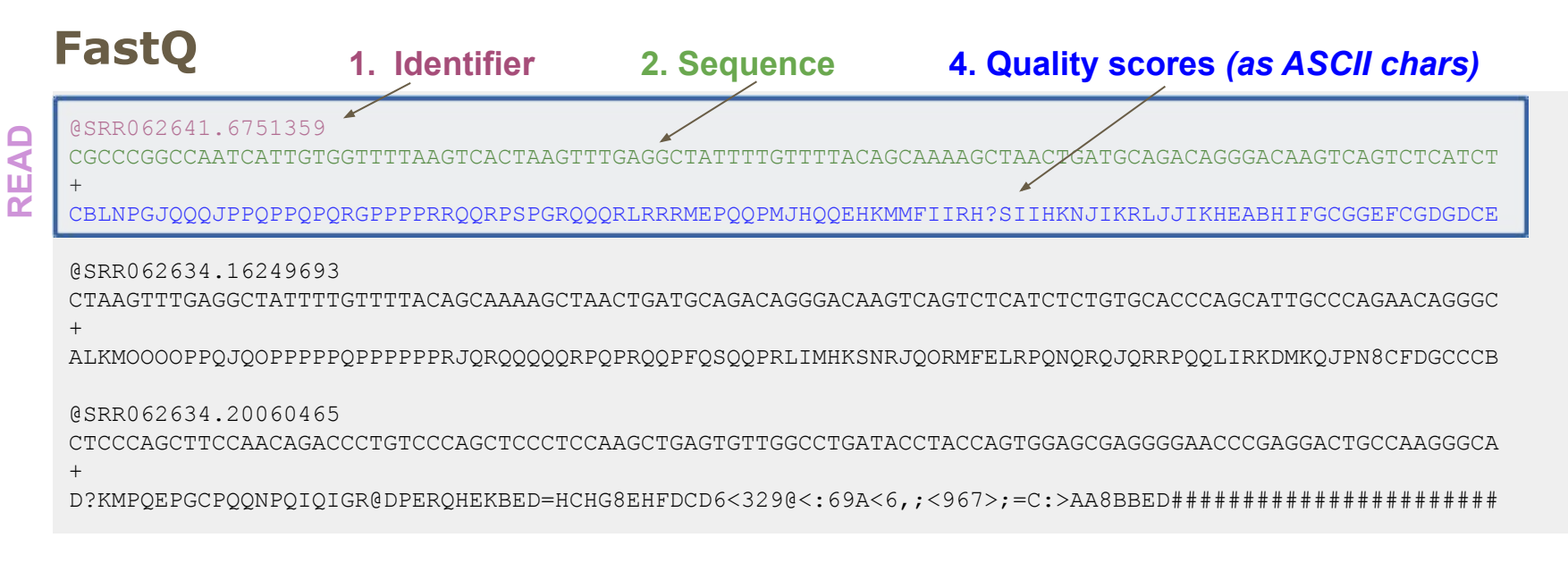

#### **FastA**

>SRR062641.6751359 CGCCCGGCCAATCATTGTGGTTTTAAGTCACTAAGTTTGAGGCTATTTTGTTTTACAGCAAAAGCTAACTGATGCAGACAGGGACAAGTCAGTCTCATCT

>SRR062634.16249693 CTAAGTTTGAGGCTATTTTGTTTTACAGCAAAAGCTAACTGATGCAGACAGGGACAAGTCAGTCTCATCTCTGTGCACCCAGCATTGCCCAGAACAGGGC

>SRR062634.20060465 CTCCCAGCTTCCAACAGACCCTGTCCCAGCTCCCTCCAAGCTGAGTGTTGGCCTGATACCTACCAGTGGAGCGAGGGGAACCCGAGGACTGCCAAGGGCA

#### **Mais aussi: FAST5, BAM, …**

### **Jour 1 : Bases de l'analyse NGS pour le RNA-seq**

- NGS Introduction
- Reads Quality Control

### **Reads quality**

- Errors when reading bases
- Depends on sequencing technologie
- Error rate tends to increase with read size
	- ⇒ For each position in the read
		- One base (A/T/C/G)
		- One error probability

### **Phred Quality Score (for a base)**

Phred quality scores Q: logarithmically related to the base-calling error probabilities  $P$ 

#### $Q = -10 \log_{10} P$

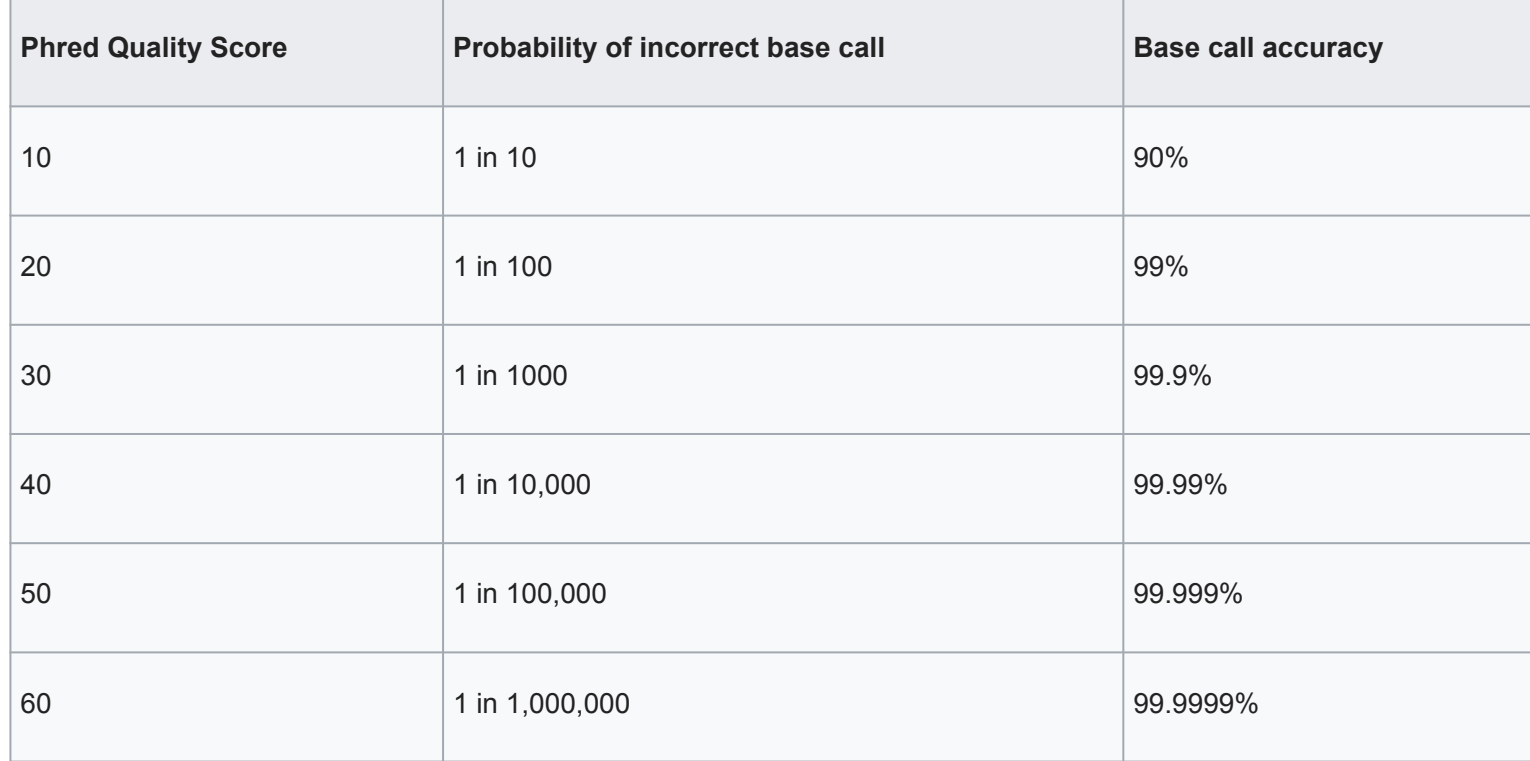

### **Quality score encoding**

For history reasons, more than one coding convention

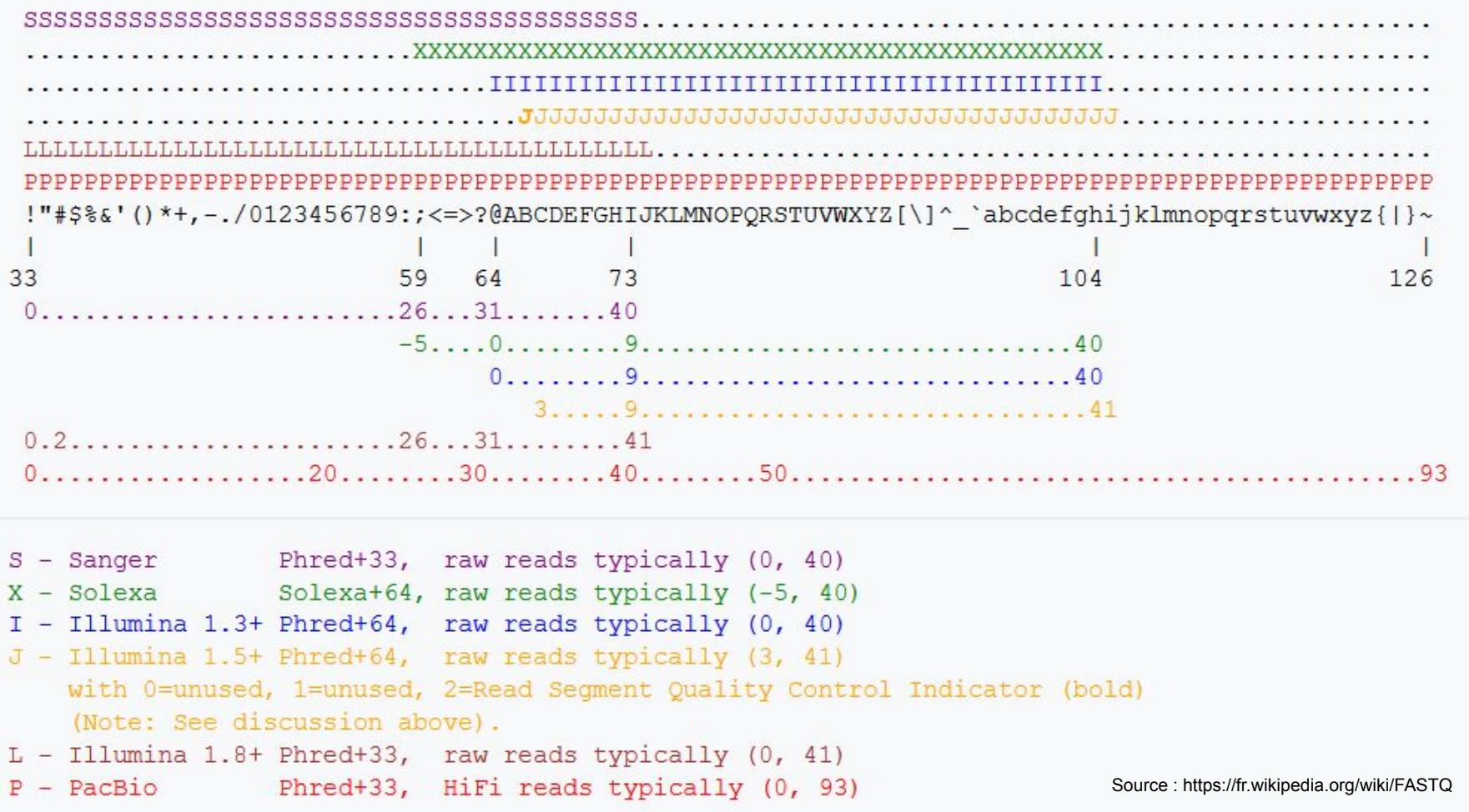

Galaxy : Always uses Sanger coding => conversion tool (*groomer*)

### **Example for score interpretation using sanger encoding**

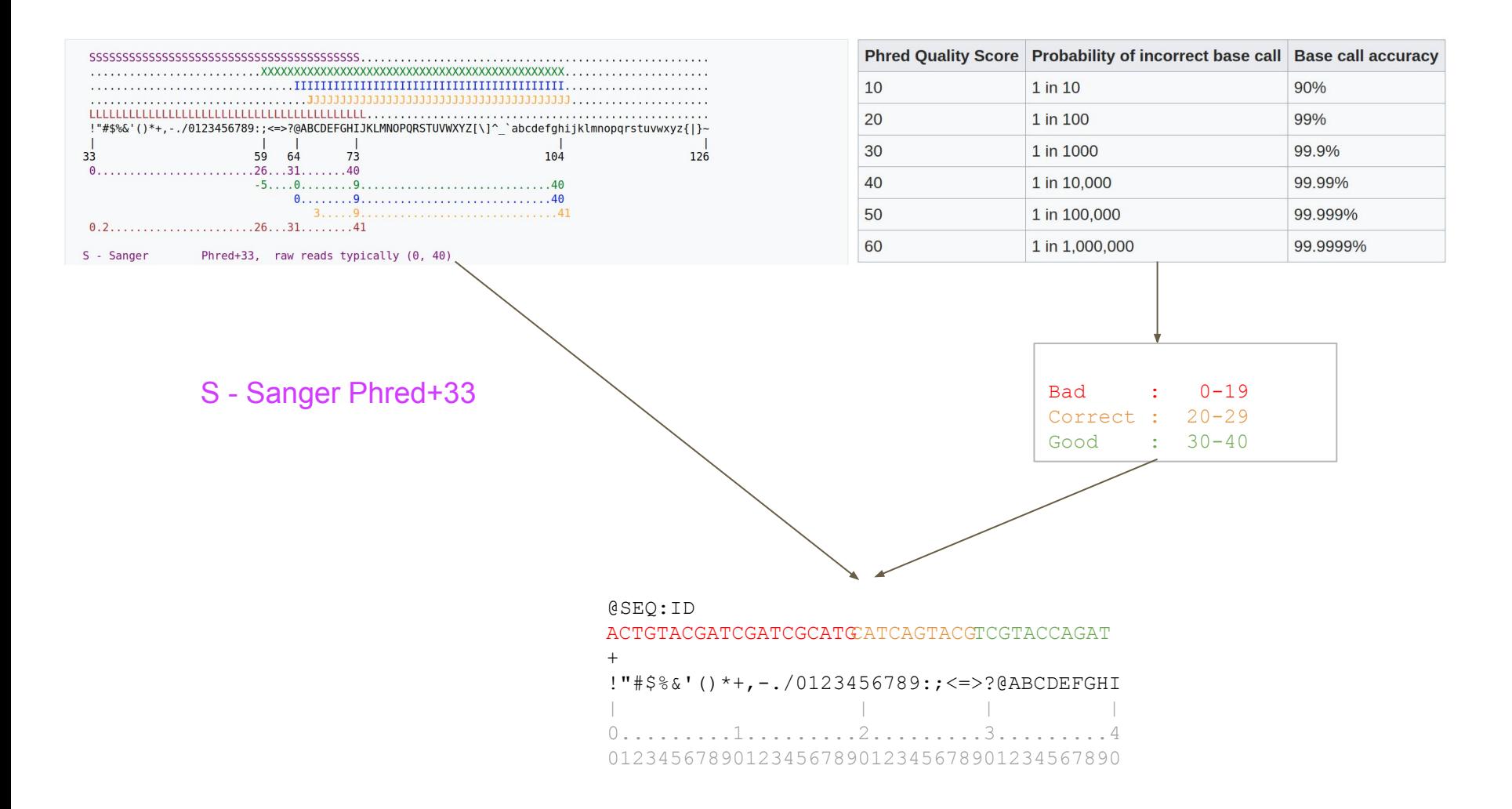

### **Quality Control (QC)**

Quality Control (QC) is important to:

- Check if your sample sequencing went well
- Know when you need to sequence again (sequencing platform QC fail)
- Identify potential problems that can be fixed, or not
- Follow the impact of preprocessing steps

⇒ FastQC ([https://www.bioinformatics.babraham.ac.uk/projects/fastqc/\)](https://www.bioinformatics.babraham.ac.uk/projects/fastqc/) + MultiQC [\(https://multiqc.info/](https://multiqc.info/)) when comparing multiple datasets

### **Loss of base call accuracy with increasing**  Sequencing cycles Source: <https://sequencing.qcfail.com>

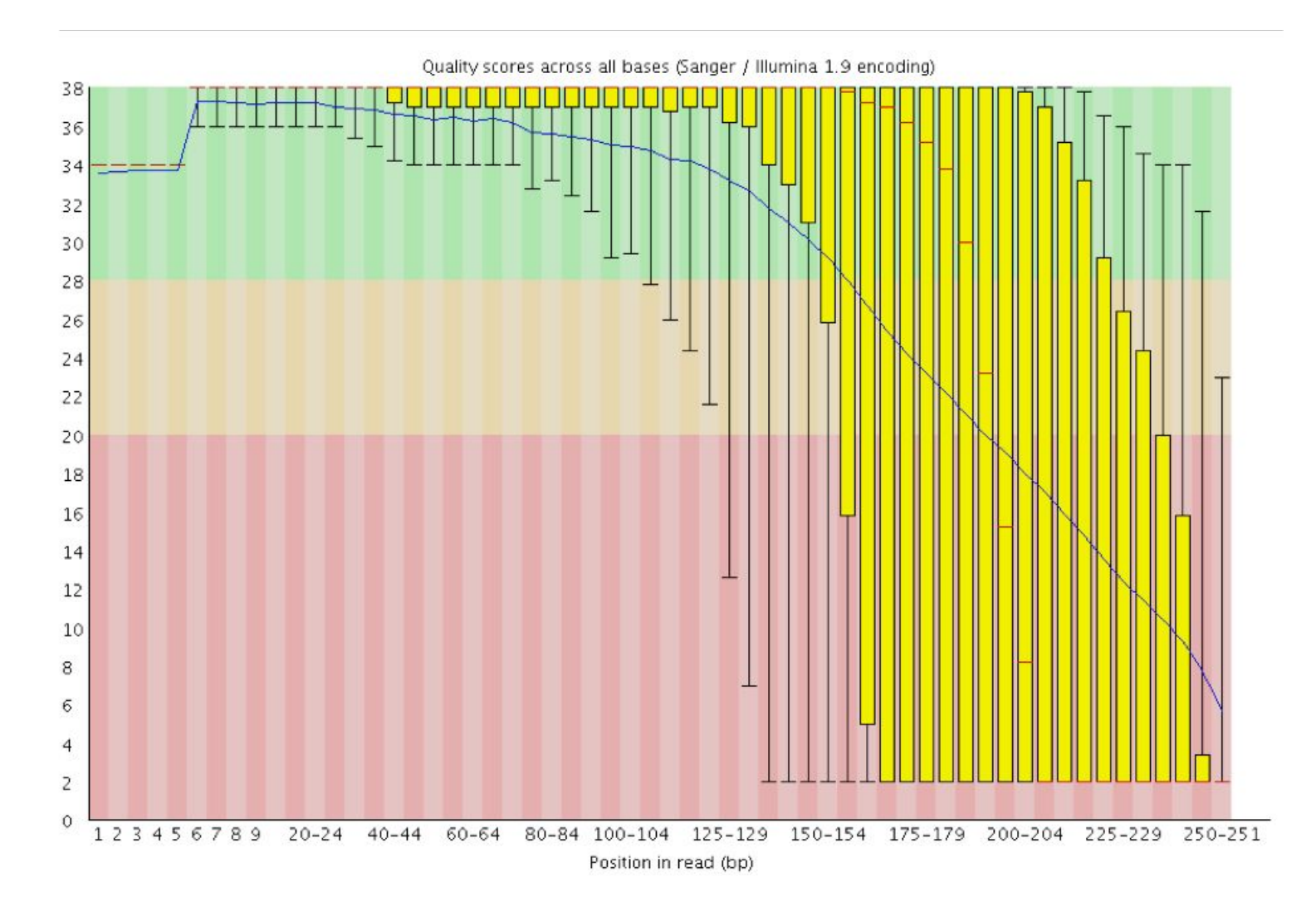

### **Position specific failures of flowcells**

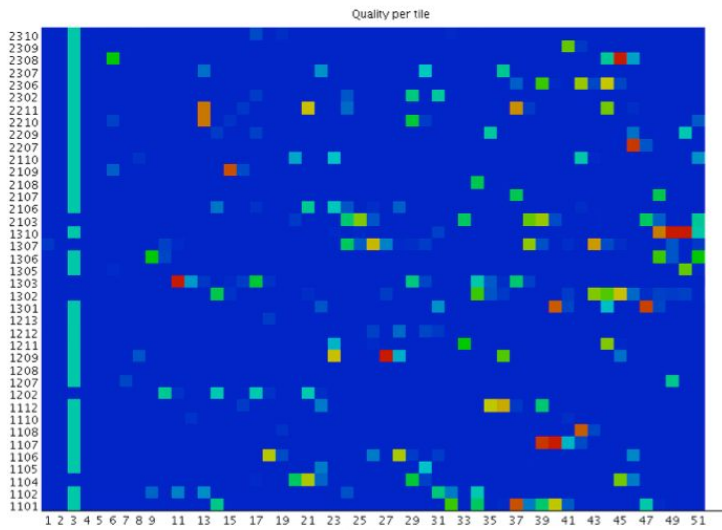

Position in read (bp)

Quality per tile

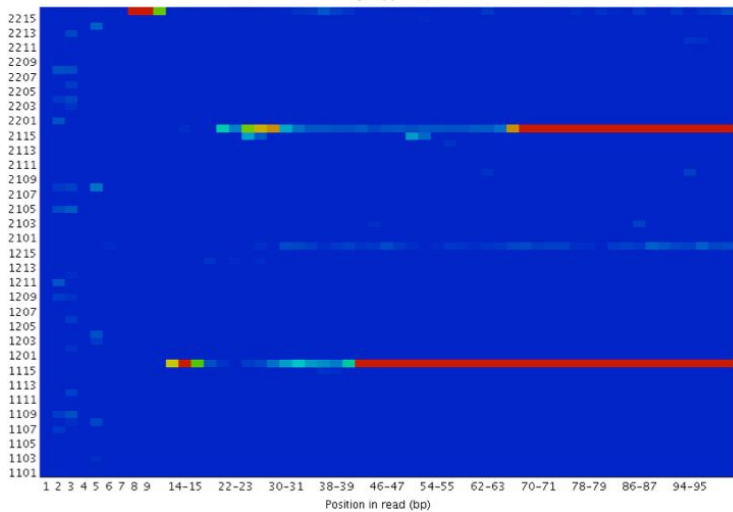

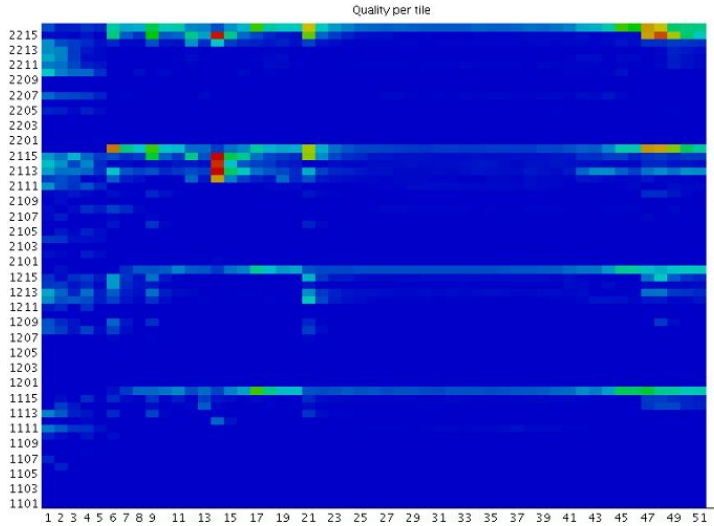

Position in read (bp)

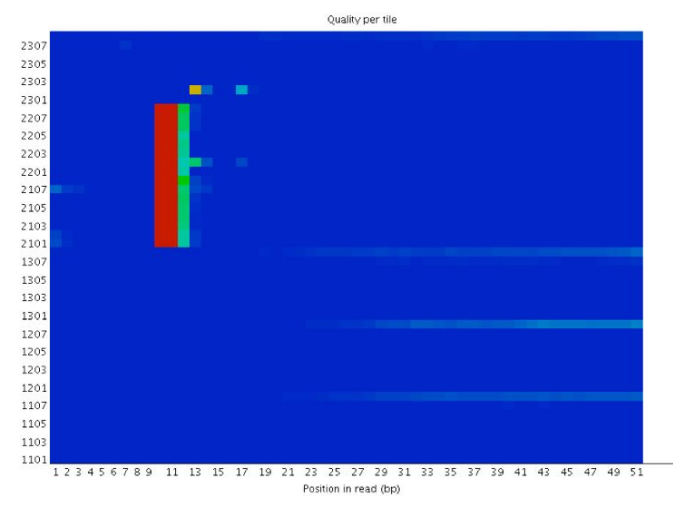

Source: <https://sequencing.qcfail.com>4

### **Positional sequence bias in random primed libraries** Source: <https://sequencing.qcfail.com>

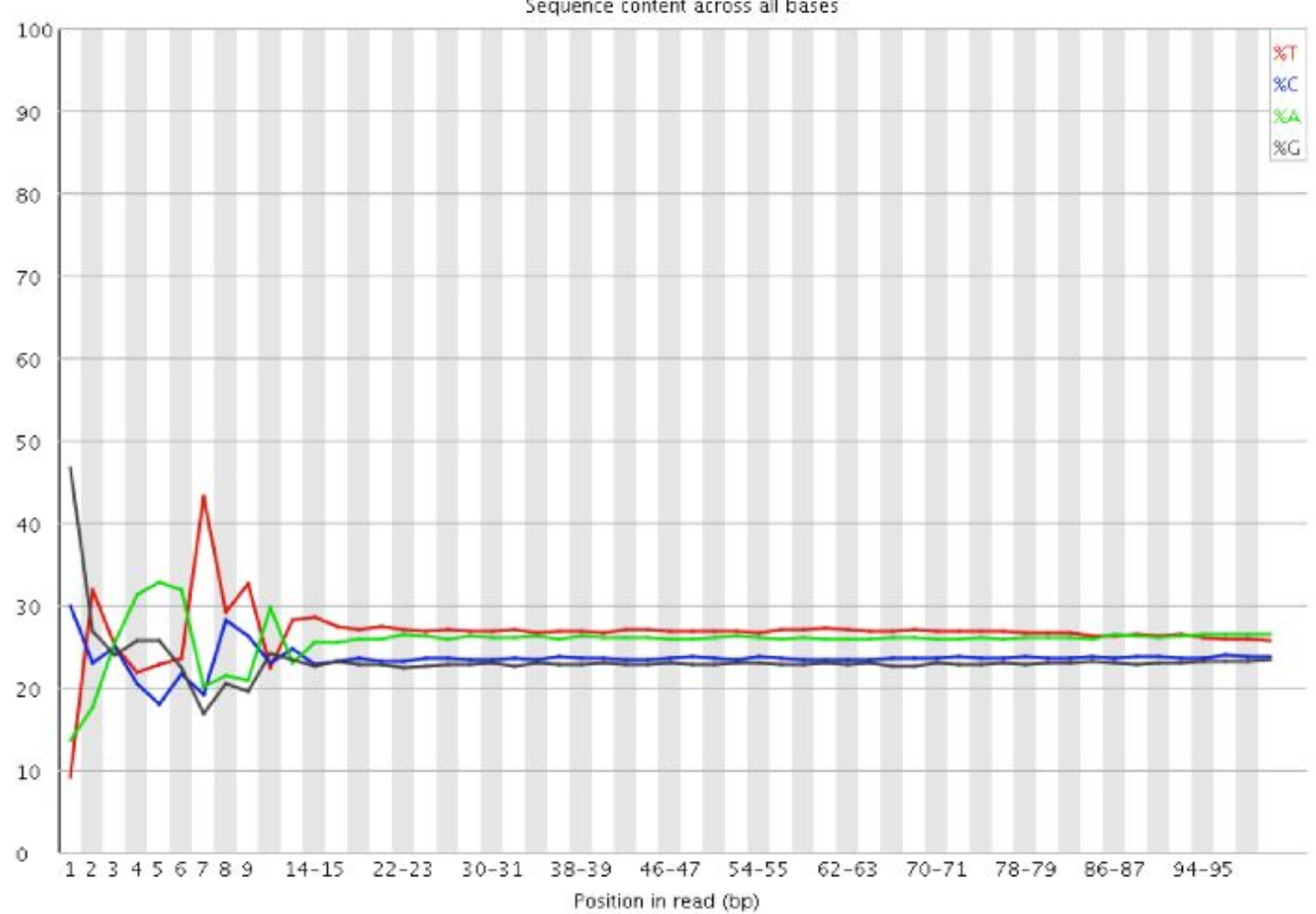

Sequence content across all bases

### **Contamination with adapter dimers**

Source: <https://sequencing.qcfail.com>

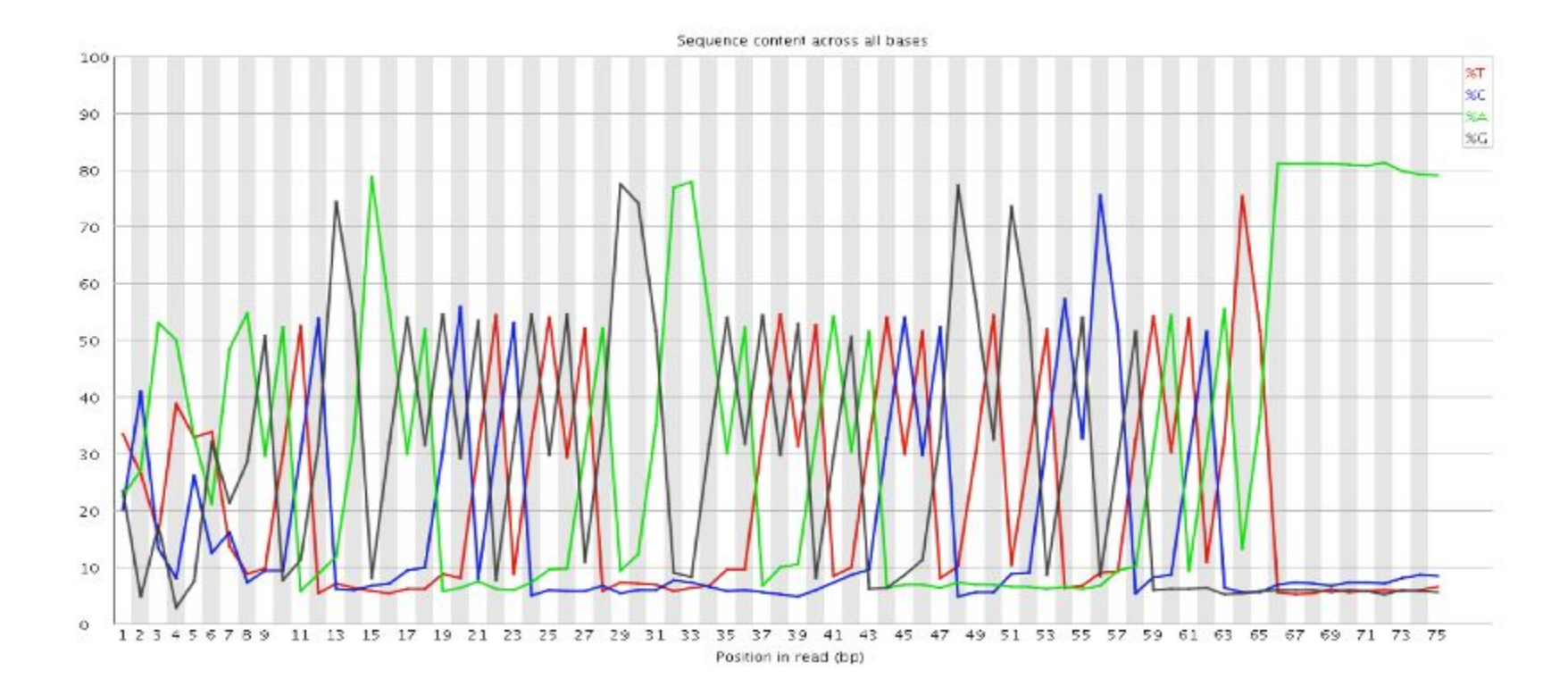

### **Libraries contain technical duplication**

Source: <https://sequencing.qcfail.com>

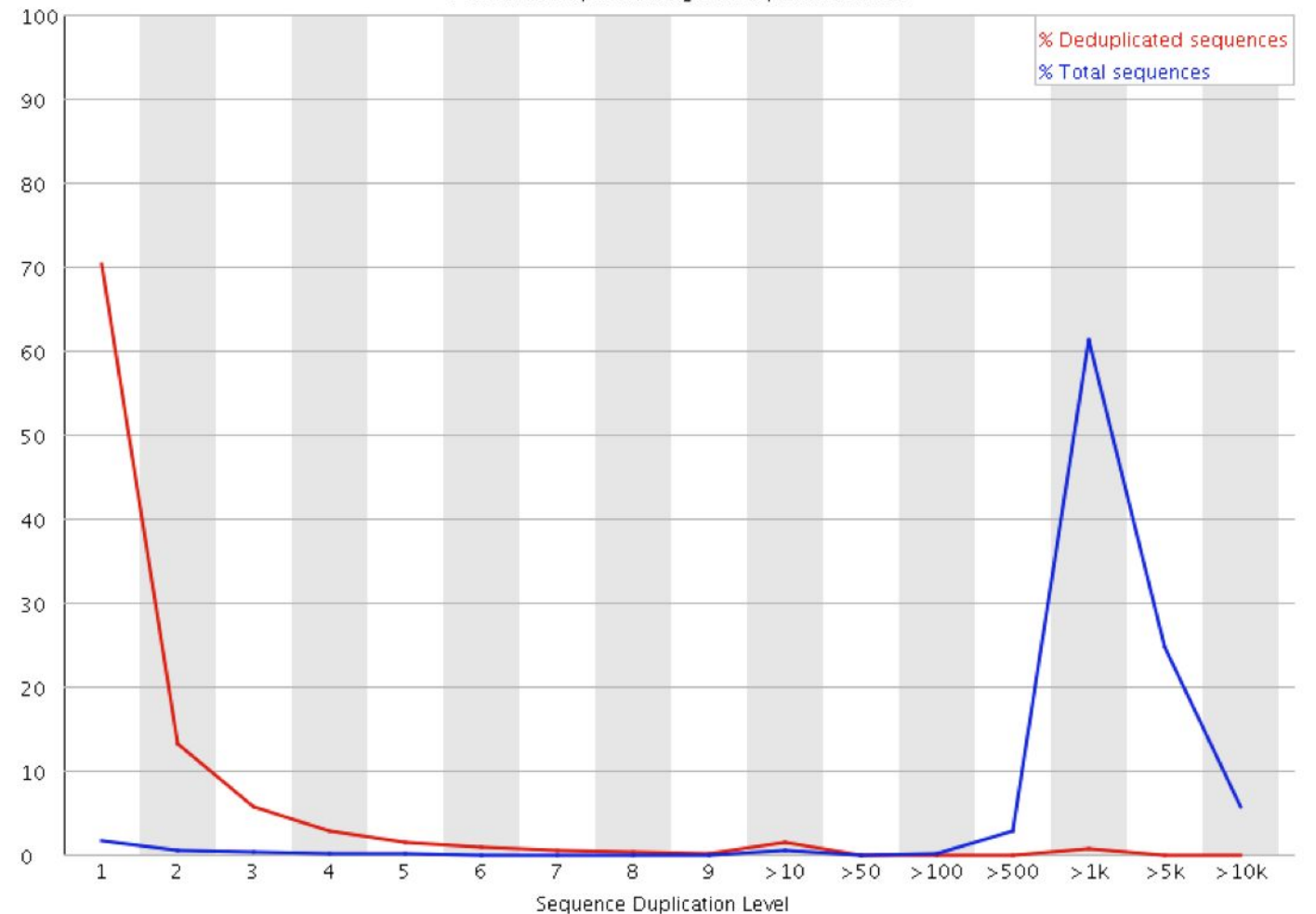

Percent of seas remaining if deduplicated 2.58%

### **GC content / Contamination ?**

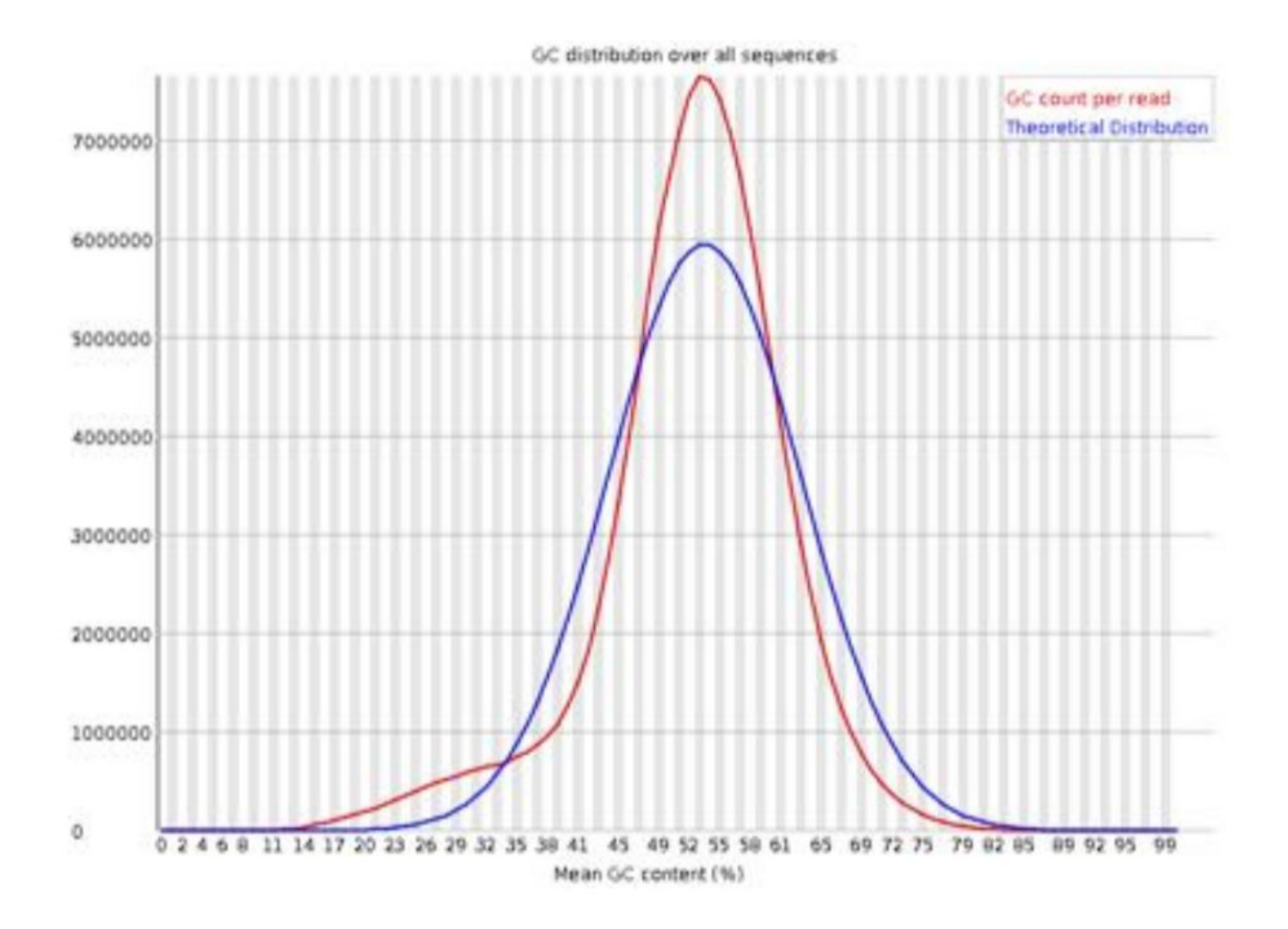

### **GC content / Contamination ?**

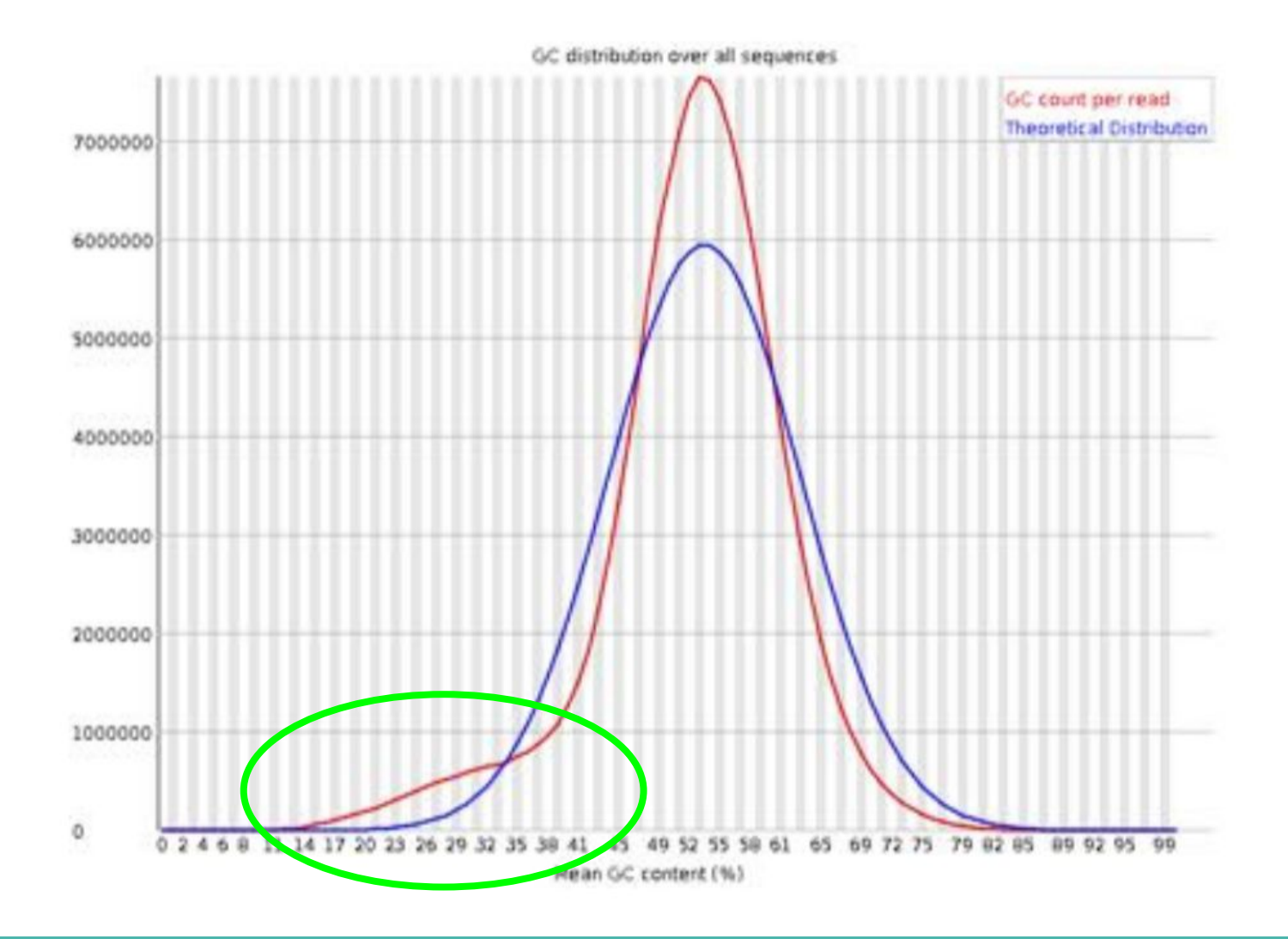

### **Adapter content**

#### **O**Adapter Content

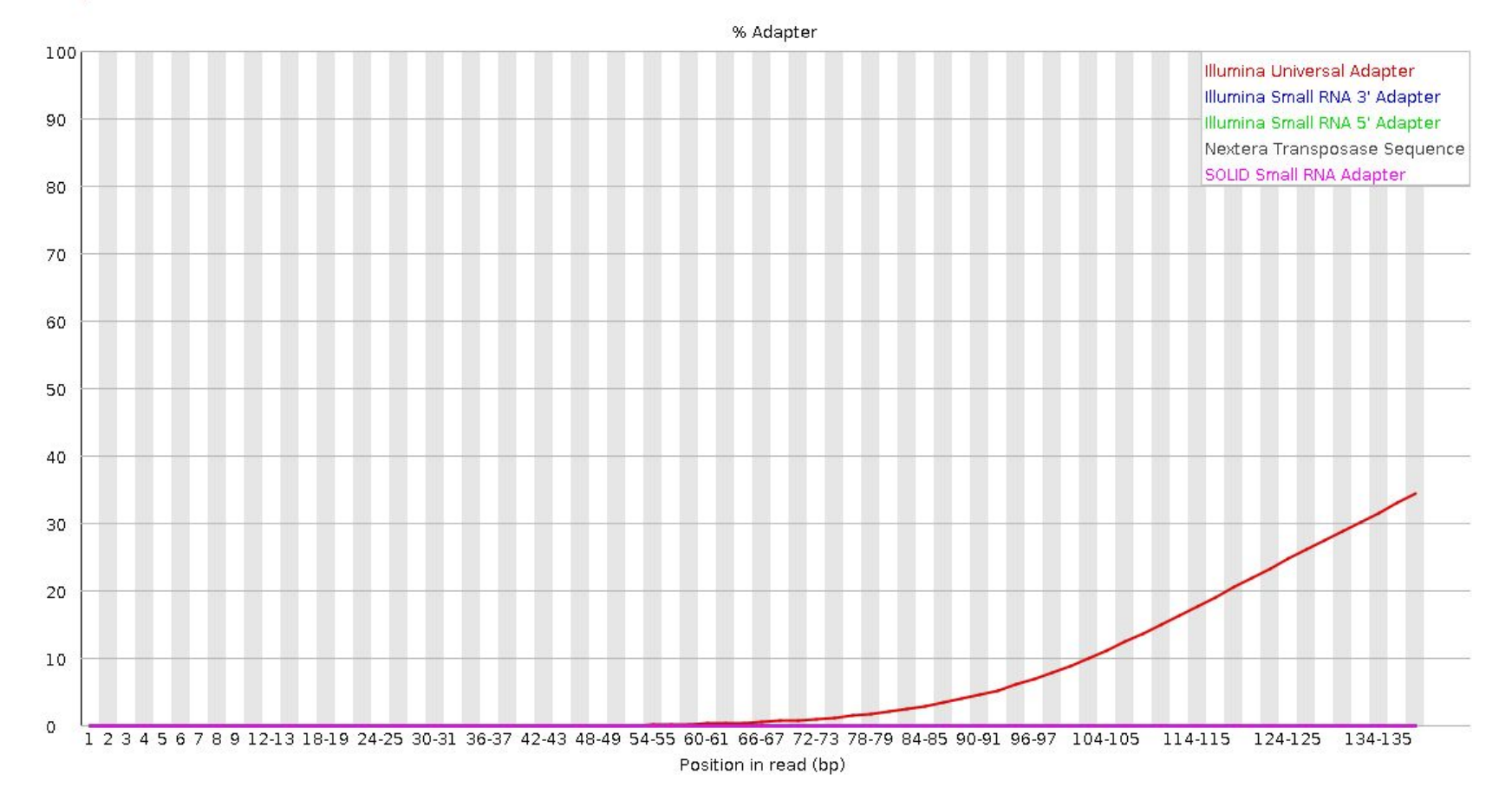

### **Adapter content**

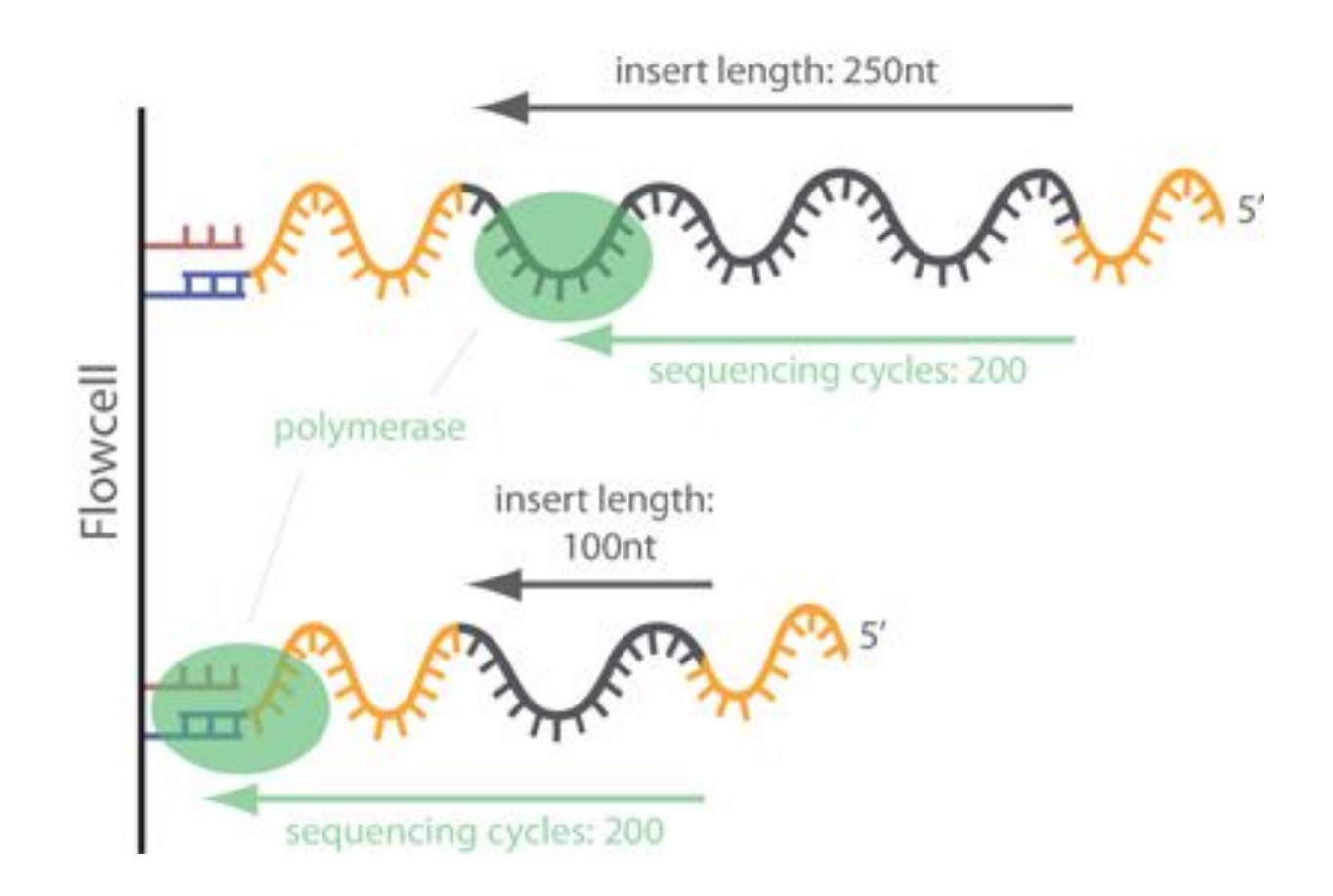

### **Jour 1 : Bases de l'analyse NGS pour le RNA-seq**

- NGS Introduction
- Reads Quality Control
- Reads Cleaning

### **Goal: read cleaning**

@SRR062641.6751359 CGCCCGGCCAATCATTGTGGTTTTAAGTCACTAAGTTTGAGGCTATTTTGTTTTACAGCAAAAGCTAACTGATGCAGACAGGGACAAGTCAGTCTCATCT + CBLNPGJQQQJPPQPPQPQRGPPPPRRQQRPSPGRQQQRLRRRMEPQQPMJHQQEHKMMFIIRH?SIIHKNJIKRLJJIKHEABHIFGCGGEFCGDGDCE @SRR062634.16249693 CTAAGTTTGAGGCTATTTTGTTTTACAGCAAAAGCTAACTGATGCAGACAGGGACAAGTCAGTCTCATCTCTGTGCACCCAGCATTGCCCAGAACAGGGC  $+$ ALKMOOOOPPQJQOPPPPPQPPPPPPRJQRQQQQQRPQPRQQPFQSQQPRLIMHKSNRJQORMFELRPQNQRQJQRRPQQLIRKDMKQJPN 8CFDGCCCB @SRR062634.20060465 CTCCCAGCTTCCAACAGACCCTGTCCCAGCTCCCTCCAAGCTGAGTGTTGGCCTGATACCTACCAGTGGAGCGAGGGGAACCCGAGGACTGCCAAGGGCA  $+$ D?KMPQEPGCPQQNPQIQIGR@DPERQHEKBED=HCHG8EHFDCD6<329@<:69A<6,;<967>;=C:>AA8BBED####################### @SRR062635.15516129 AAAAAAAAAAAAAAAAAAAAAAAAAAAAAGGGGGCCCCCCTTTCCCCCCCGGGGGGGGGACAGGGGGGGTGTTCGGGCCCCGCGCCGCCCTTGACCACGG + EKLMPPPPPQQQQQQQQQQQQQQQK########################################################################### @SRR062641.6751359 CGCCCGGCCAATCATTGTGGTTTTAAGTCACTAAGTTTGAGGCTATTTTGTTTTACAGCAAAAGCTAACTGATGCAGACAGGGACAAGTCAGTCTCATCT + CBLNPGJQQQJPPQPPQPQRGPPPPRRQQRPSPGRQQQRLRRRMEPQQPMJHQQEHKMMFIIRH?SIIHKNJIKRLJJIKHEABHIFGCGGEFCGDGDCE @SRR062634.16249693 CTAAGTTTGAGGCTATTTTGTTTTACAGCAAAAGCTAACTGATGCAGACAGGGACAAGTCAGTCTCATCTCTGTGCACCCAGCATTGCCCAGAACAGGGC + ALKMOOOOPPOJOOPPPPPPPPPPPPPRJOROOOOORPOPROOPFOSOOPRLIMHKSNRJOORMFELRPONOROJORRPOOLIRKDMKOJ&WFDGCCCB @SRR062634.20060465 CTCCCAGCTTCCAACAGACCCTGTCCCAGCTCCCTCCAAGCTGAG  $+$ D?KMPOEPGCPOONPOIOIGR@DPEROHEKBEDHCHG8EHFDCD

Clean

RAW

### **Reads cleaning**

- Cut adaptators at read ends
- Trimming : cut read ends (5' ou 3')
	- Fixed number of bases
	- Individual base quality
	- Mean quality of bases in a sliding window
- Filtering : remove read
	- Size criteria (example < 60bp)
	- Mean base quality for all bases criteria (example < 25)

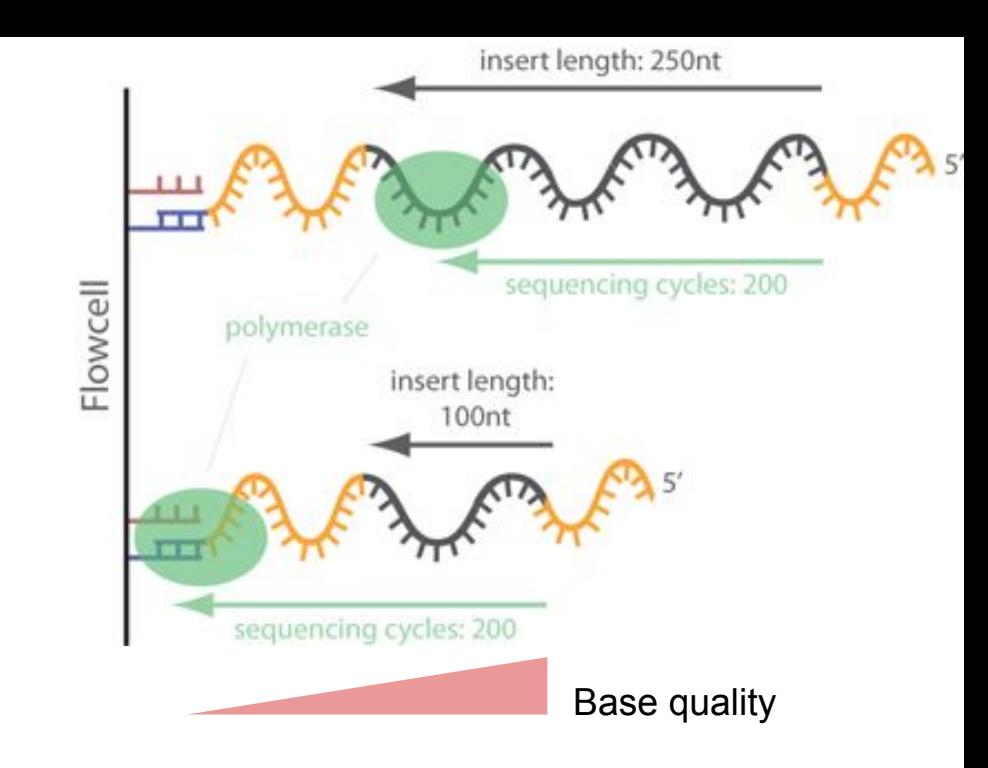

### **Reads cleaning example**

#### Tool: Trimmomatic

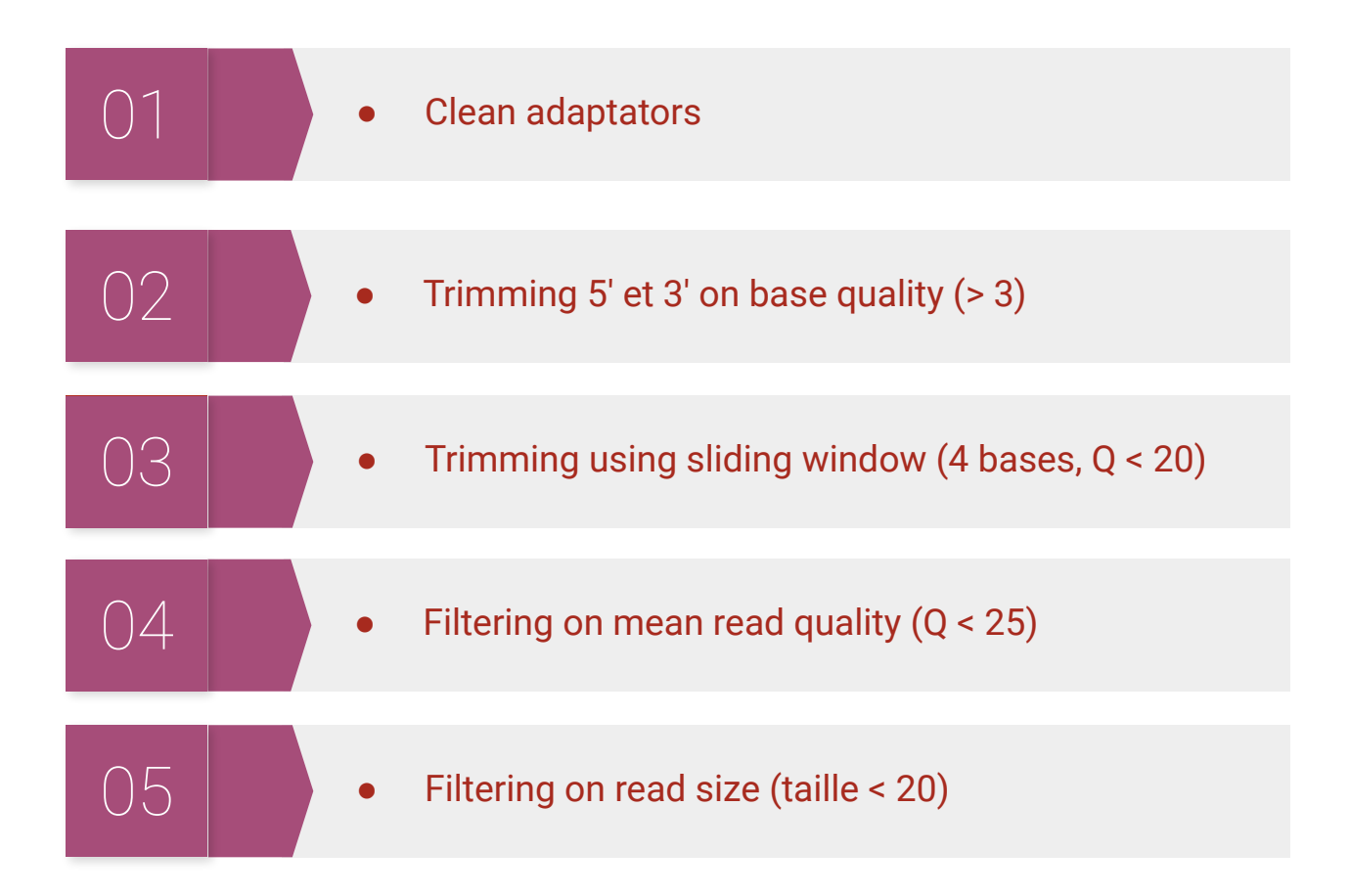

### **Workflow**

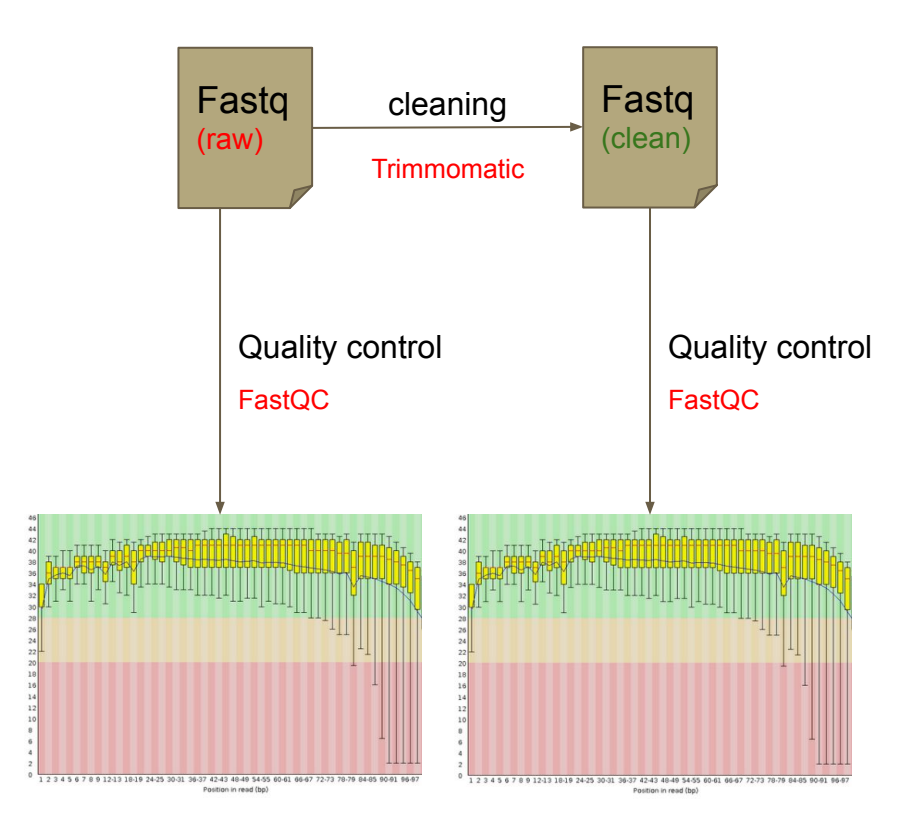

### **usegalaxy.fr presentation**

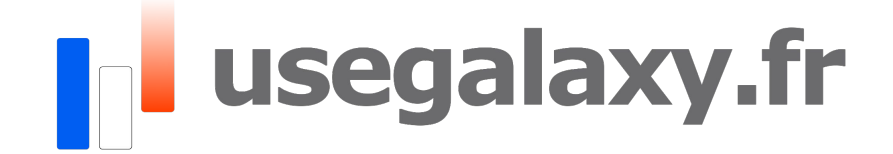

### **Practical: Quality Control (QC) & Cleaning**

Open Galaxy

# **In usegalaxy fr**

Practical: [https://training.galaxyproject.org/training-material/topics/](https://training.galaxyproject.org/training-material/topics/sequence-analysis/tutorials/quality-control/tutorial.html) [sequence-analysis/tutorials/quality-control/tutorial.html](https://training.galaxyproject.org/training-material/topics/sequence-analysis/tutorials/quality-control/tutorial.html)

TIAAS:<https://usegalaxy.fr/join-training/bilille-2022-rnaseq/>

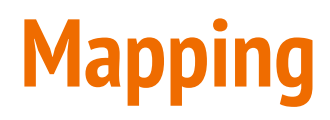

How do duplication events arise?

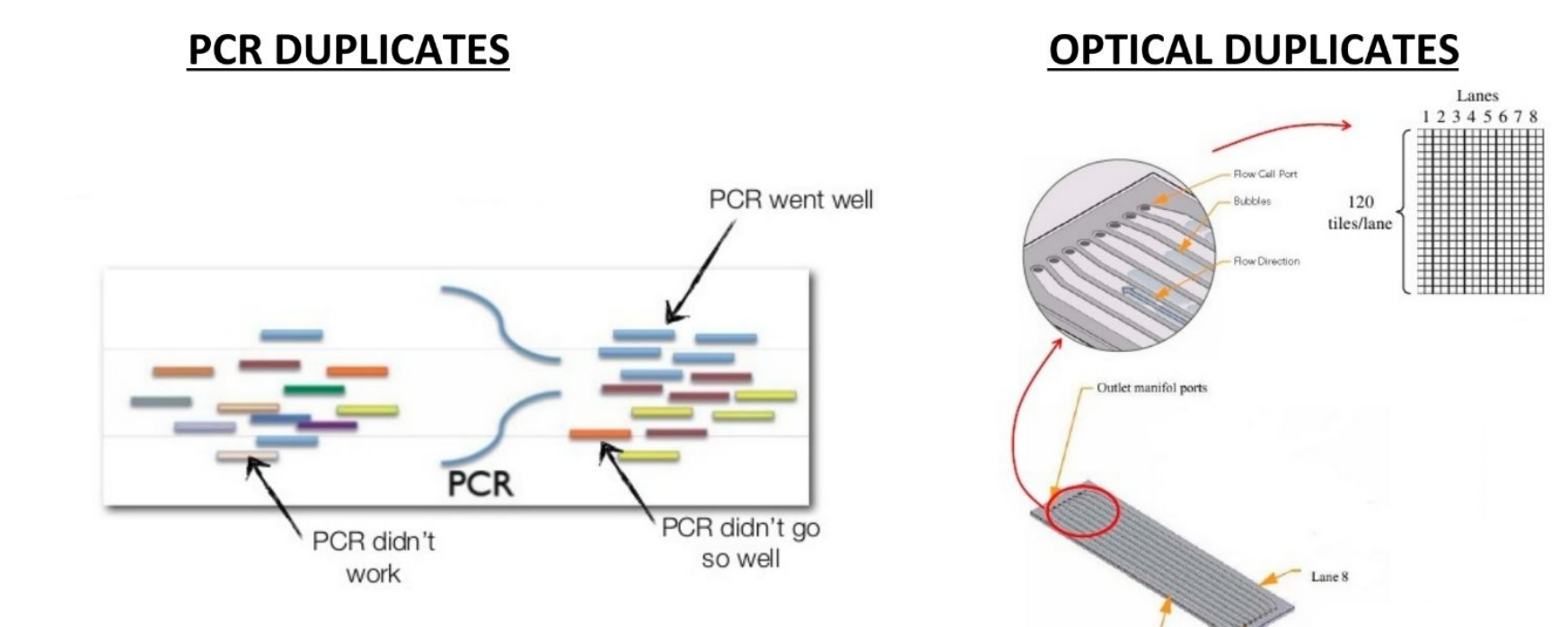

http://www.slideshare.net/jandot/next-generation-sequencing-course-part-2-sequence-mapping http://www.slideshare.net/cosentia/illumina-gaiix-for-high-throughout-sequencing

Inlet manifold ports

Lane 1

Why mark duplicates?

- Duplicates are sets of reads pairs that have the same unclipped alignment  $\bullet$ start and unclipped alignment end
- They're suspected to be non-independent measurements of a sequence
	- Sampled from the exact same template of DNA  $\bullet$
	- Violates assumptions of variant calling  $\bullet$
- What's more, errors in sample/library prep will get propagated to all the duplicates

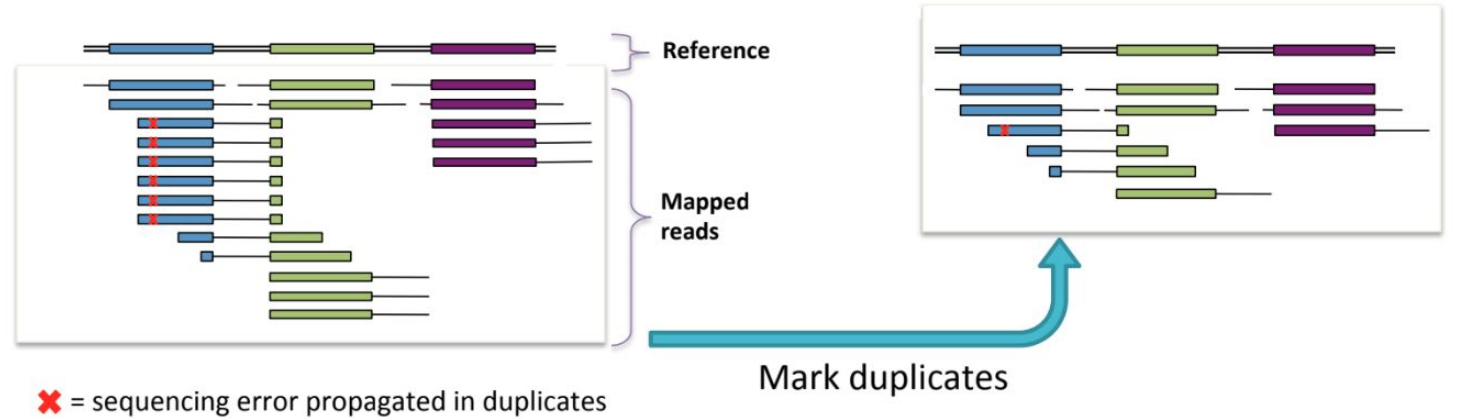

Just pick the "best" copy – mitigates the effects of errors

Molecular Barcoding (UMI, *unique molecular identifiers*)

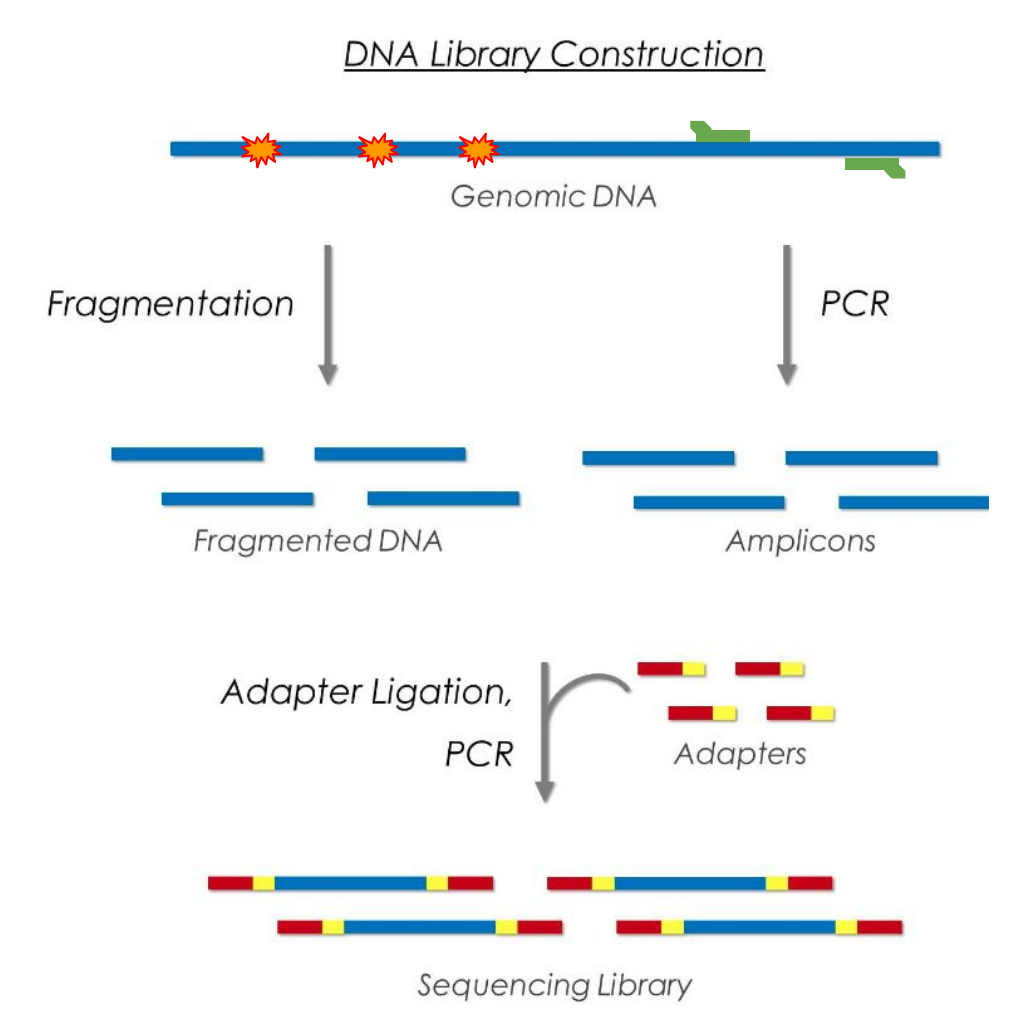

Molecular Barcoding (UMI, *unique molecular identifiers*)

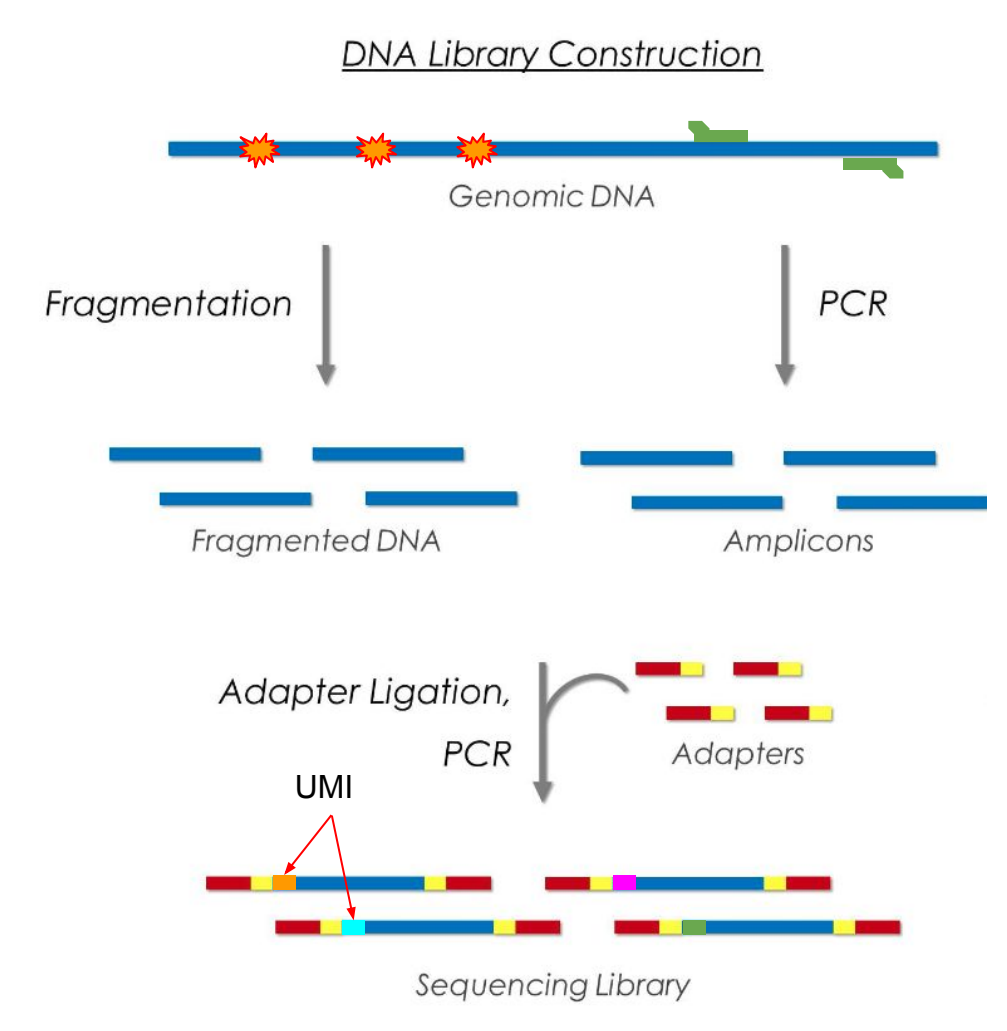

Molecular Barcoding (UMI, *unique molecular identifiers*)

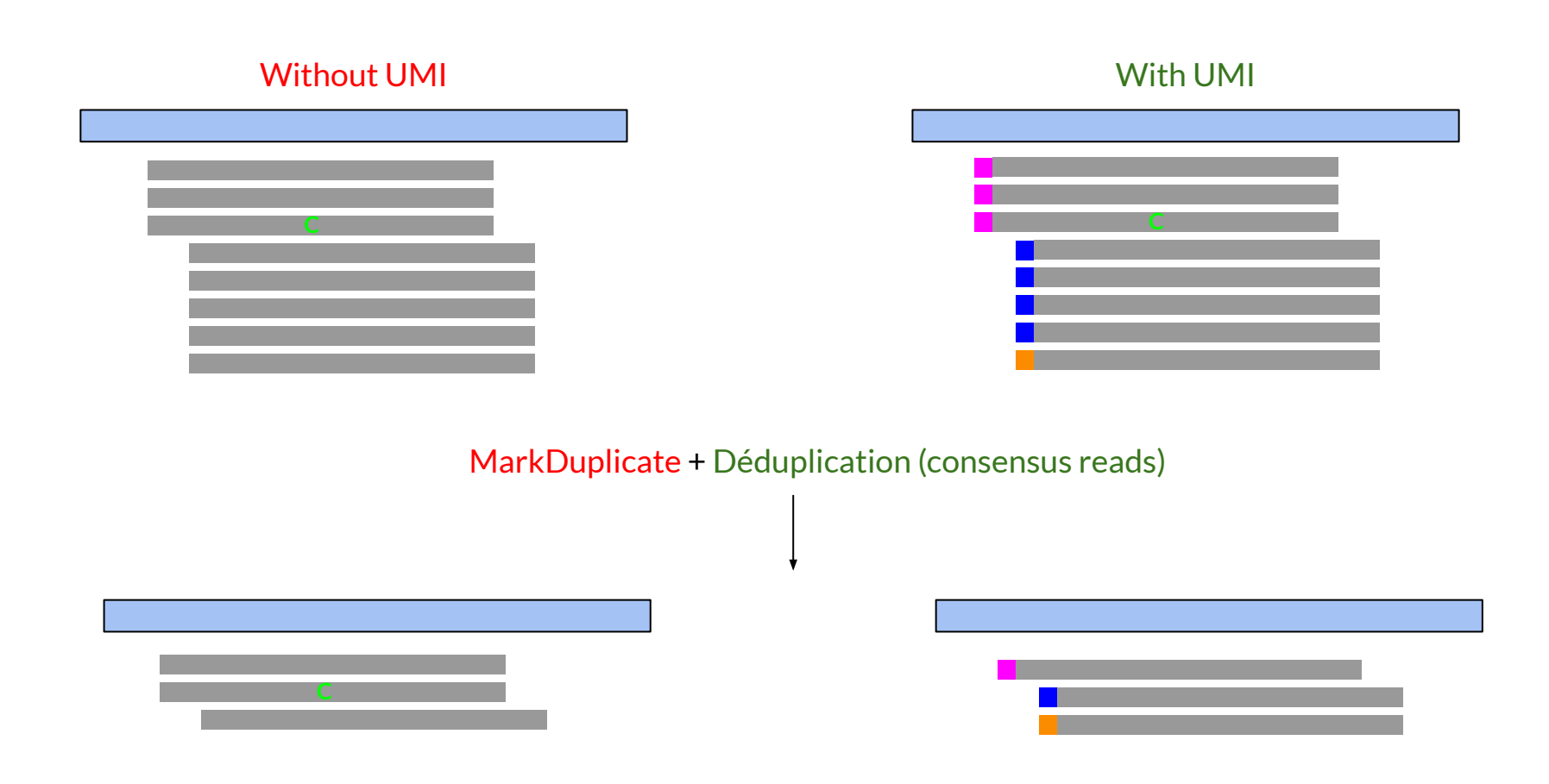

### **Workflow**

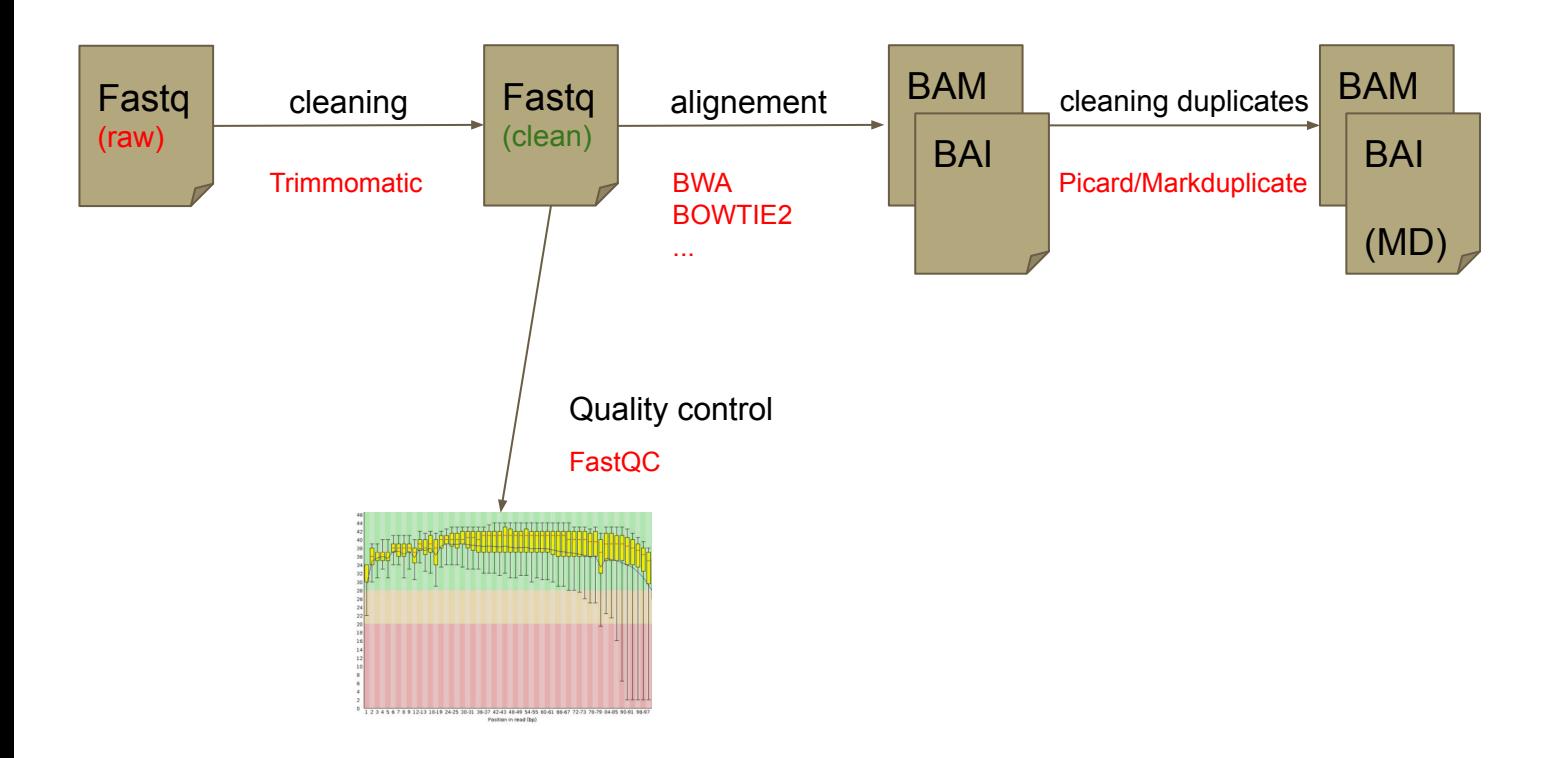

### **Practical: Mapping**

Open Galaxy

# **In usegalaxy.fr**

Practical: [https://training.galaxyproject.org/training-material/topics/](https://training.galaxyproject.org/training-material/topics/sequence-analysis/tutorials/mapping/tutorial.html) [sequence-analysis/tutorials/mapping/tutorial.html](https://training.galaxyproject.org/training-material/topics/sequence-analysis/tutorials/mapping/tutorial.html)

TIAAS:<https://usegalaxy.fr/join-training/bilille-2022-rnaseq/>